موسوعة البرجمة بلغة ++C C++ encyclopedia Programming جميع الحقوق محفوظة للمؤلف

**المؤلف:** مجلاد مشاري السبيعي magedxl@hotmail.com **:الإلكتروني البريد**

**يمكنكم مراسلتي إذا كان هناك آي مشاكل متعلقة بعدم التوضيح أو نحوه مما يوجد في هذا الكتاب ...**

#### \*هذا الكتاب مجانى للجميع

**ممنوع منعا باتا طباعة أو اقتباس أي جزء من هذا الكتاب بدون أذن خطي من المؤلف**

الطرعة الثانية

#### **حقوق الطبع محفوظة©**

**\* البرامج المذكورة ف ي ه ذا الكت اب مث ل " Windows" "++c visual"وغيره ا علام ات تجاري ة أو علام ات** مسجلة لاصحابها ، والمؤلف يحترم هذه العلامات ويقر بها لاصحابها ، ولم يذكرها تصريحا في الكتاب طلبا **للاختصار.**

\* المولفٌ لا يعد مسـوَو لا بـأي شـكل صـريحا أو ضـمنيا عـن أي نتـائج تترتـب عـن اسـتخدام المعلومـات التـي **يحتويها الكتاب أو آي تعديلات يجريها القارئ عليها.**

**\* جميع الآراء وما كتب في هذا الكتب تعبر عن رأي المؤلف شخصيا.**

**\* الكتاب مجاني %100 ولا يحق لاحد بيعه أو استغلاله تجاريا.**

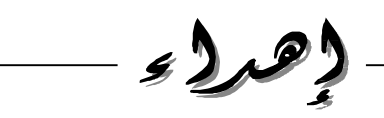

هذا الكتاب إهداء إلى ارض العراق الحبيبة .. نعم العراق لقد أضعنا العراق ارض الفرات ودجلة ، فخر الإسلام **والمسلمين بــغــداد ... أضعناها .. أضعناها.. لكنك لست ببعيد وستعودين أرضا للخلافه الإسلامية.. قريبا .. قريبا**

الـيـك يـاعـراق

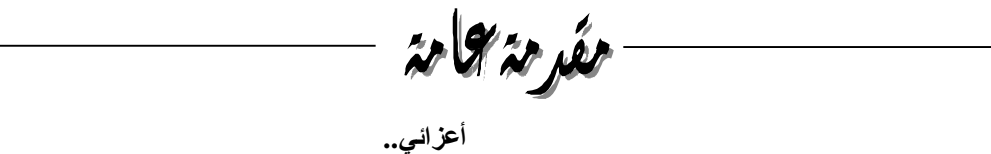

تم وبحمد الله الانتهاء من هذا الكتاب .. المفيد للجميع بإذن الله المبتدئين والمحترفين على حد السواء.. وقد قمت بإنشاء هذا الكتاب بعد أن لاحظت قلة الكتب التي تتحدث عن لغة ++C Visual C.. **وهي اللغة التي تم منها بناء حزمة اوفيس المعروفة لتطبيقات الحاسب..** لذلك أرجو أن يحوز هذا الكتاب علَّى رضاكم وهو يحتوى على العديد من الأمثلة التطبيقية مع شرح الأساسيات **والعديد من الأجوبة التي يحتاجها مبرمجي ++C. وباالله التوفيق..**

فهرس المحتويات  $\Big\|$ 

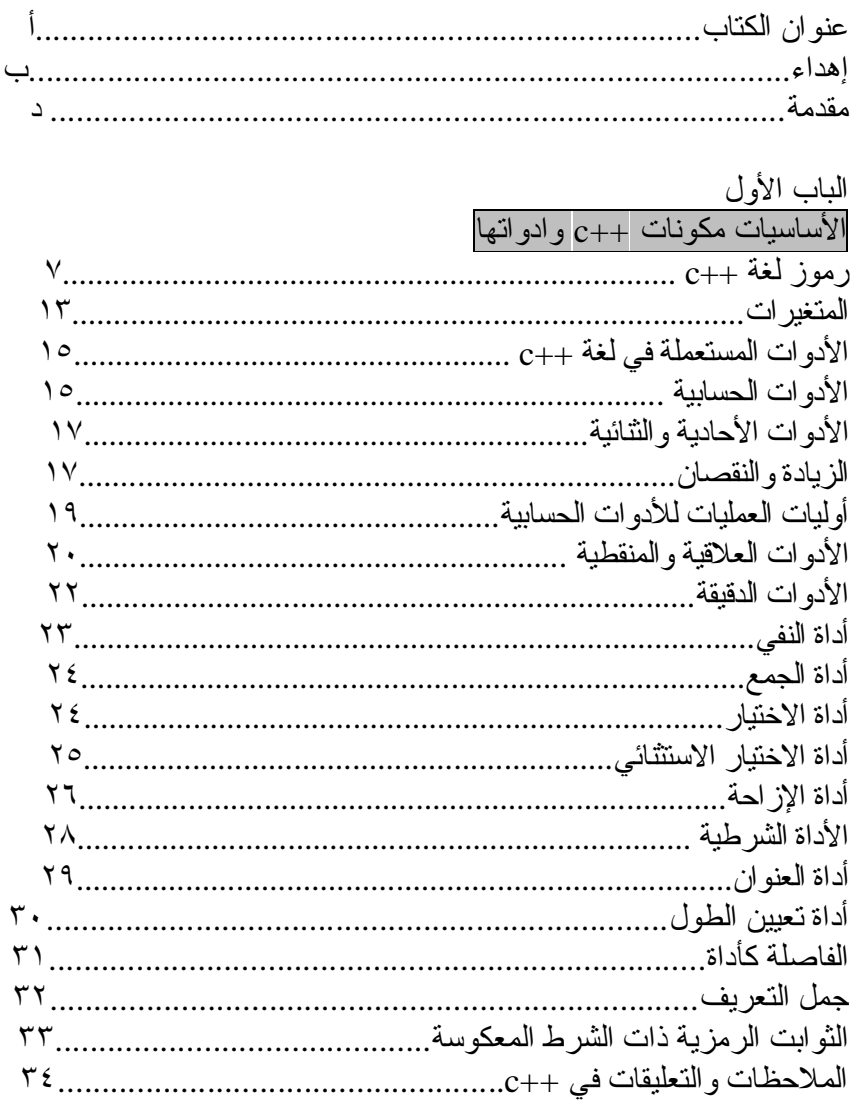

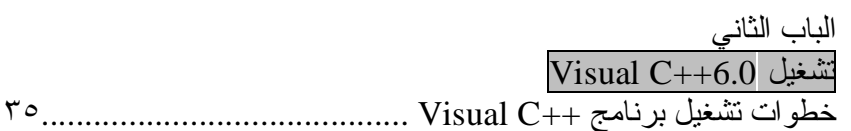

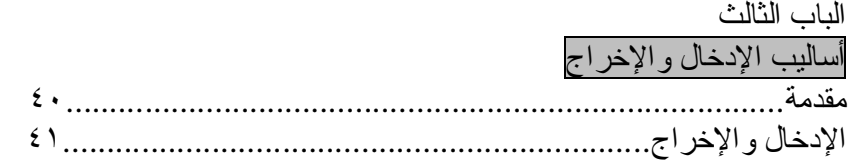

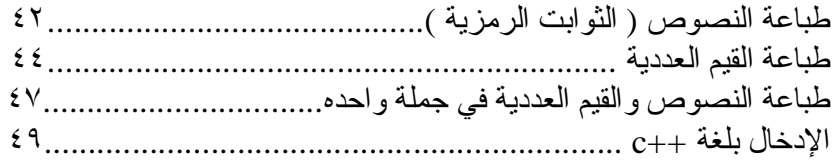

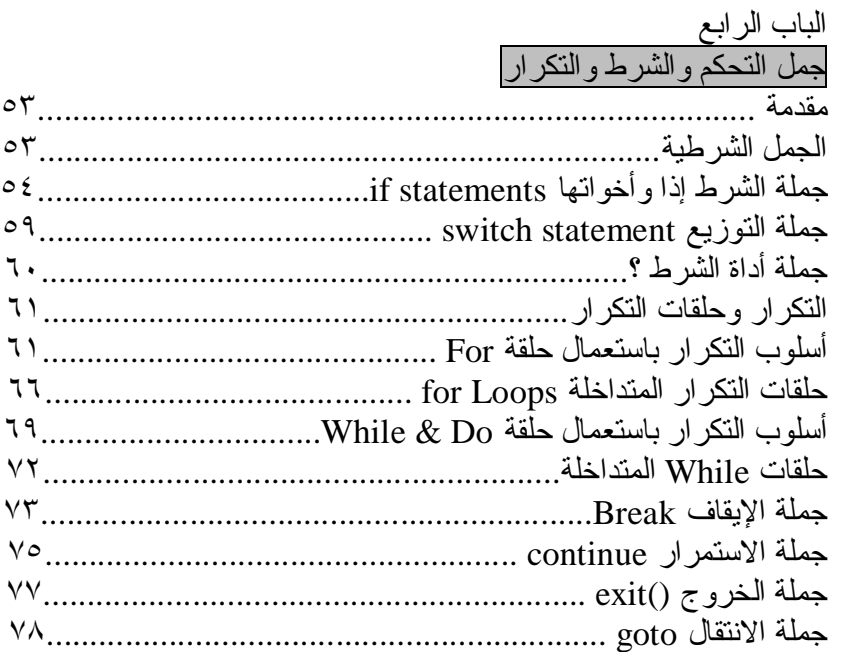

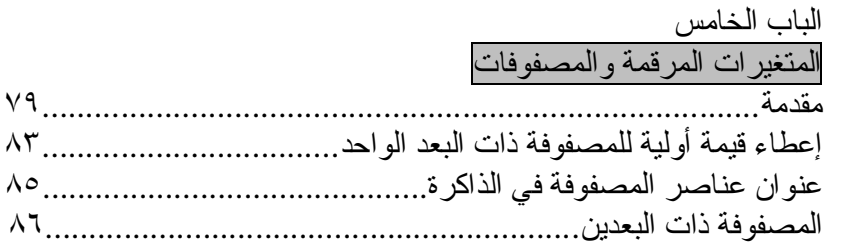

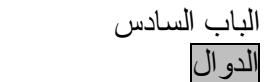

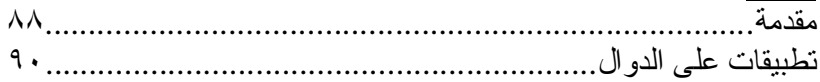

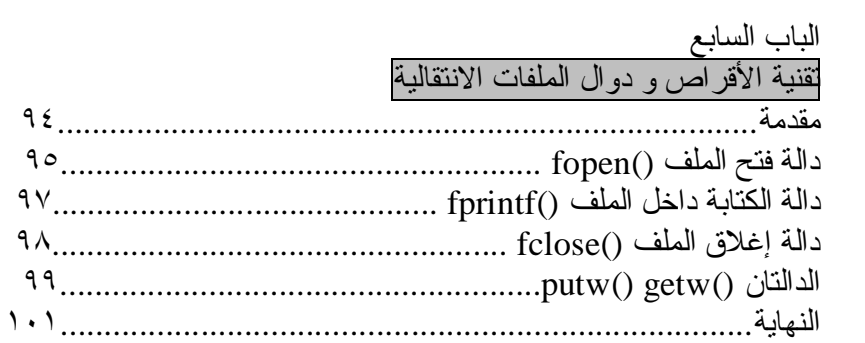

### **الأساسيات مكونات ++C وادواتها Basic Elements of C++**

<u>رموز لغة ++C</u> \*الرموز المستخدمة في لغة ++C -١ الحروف الإنجليزية الكبيرة C.B.A -٢ الحروف الإنجليزية الصغيرة c.b.a -٣ الأرقام العربية الأصل 1.2.3 -٤ رموز خاصة مثل:

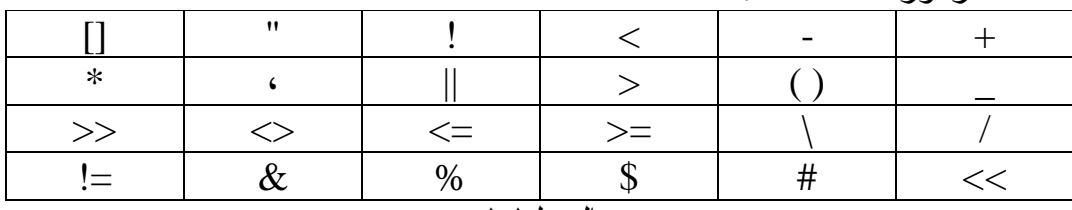

**الجدول١-١**

وتعد هذه الرموز بأنواعها المادة الخام التي تتكون منها مفردات لغة ++C ، وإذا در ست لغــة أخـر ي قبـل لغــة ++C ، فانـك تلاحـظ أن لغــة ++C ، تسـتعمل ر مـوز ا إضافية في لوحة مفاتيح الحاسب لا توجد في بعض اللغات.

> \*كلمات لغة ++C الكلمات نوعين-: -١ أسماء تعريفية (Identifiers( وهي الأسماء التي نسميها نحن " المبرمجون" تعرف الحاسوب بما تريد.

> > وتطلق الأسماء التعريفية على-: A- المتغيرات. B- الاختزانات (الدوال). C- المؤشرات.

\*قواعد تسمية الأسماء التعريفية في لغة ++C -: -١ أن يك ون الاس م مكتوب ا م ن سلس لة متص لة م ن الح روف أو الأرق ام بش رط أن يبدا بحرف أو بخط تحتي "\_" -٢ أن لا يحتوى الاسم على رموز خاصة عدا الخط التحتي "\_" -٢ أن لا يكون الاسم إحدى الكلمات المحجوزة. بعض الأمثلة الصحيحة على الأسماء التعريفية: B6 .a X\_ray .b Matrix .c Ok\_ .d A .e Soft\_fine .f Door12 .g \_new .h

وهذه أسماء تعريفية غير مقبول (invalid (للأسباب المبينة إزاء كل منها: up7- Ù لانه بدا برقم وليس بحرف. 6.1b Ù لاستعماله الرمز الخاص (.) !salim Ù لاستعماله الرمز الخاص (!) 2Ђ Ù لا يجوز استعمال حروف غير إنجليزية. #1No Ù لاستعماله الرمز الخاص (#)

ومن الجدير بالذكر ، أن لغة ++C تفرق بين الحروف الأبجدية الصـغيرة والكبيرة ، فم ثلا الأس ماء : System ,system , SYSTEM تعام ل كأس ماء مختلف ة ع ن بعضها البعض بسبب اختلاف معاملة المترجم للحروف الصغيرة والكبيرة.

-٢ الكلمات المحجوزة وهي كلمات قياسية معروفة مسبقا لمترجم ++C ، وتكتب عادة بحروف صغيرة ، ولهـا معـان خاصــة بهـا تؤديهـا فـي برنــامج ++C ، وهـذه الكلمـات المحجـوزة حسـب الترتيب الأبجدي هي:

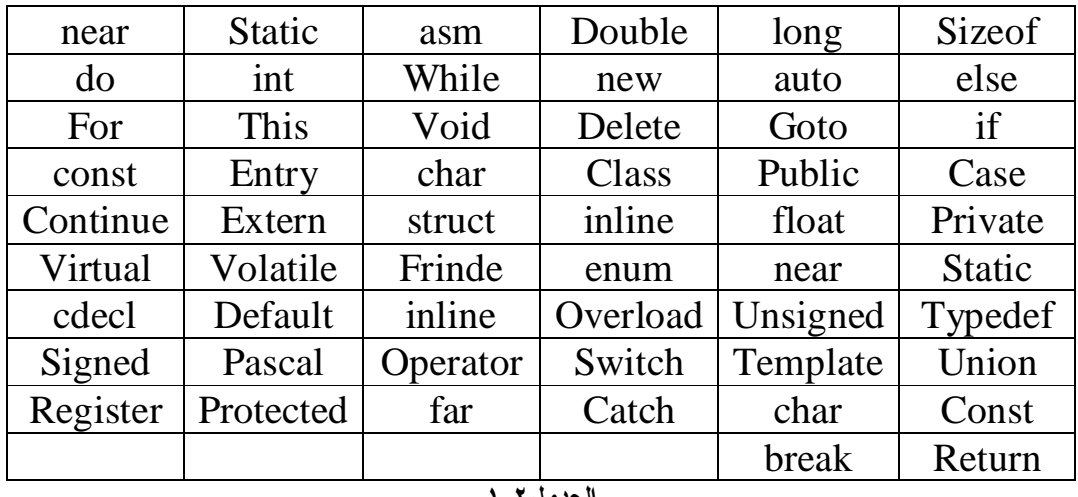

**الجدول١-٢**

وينبغي التنبيه إلى أن هذه الكلمات المحجوزة ، لا يجوز إعادة تعريفها أو استعمالها لغير ما خصصت له.

وكما تلاحظ من قائمة الكلمات المحجوزة ، أن لغة ++C تعد لغة صغيرة إذ تتكون من عدد قليل من الكلمات المحجوزة تقريبا ٥٢ كلمة محجوزة فقط.

• تمثيل الثوابت العددية Constants Numeric

يمكن تمثيل الثوابت العددية ، في لغة ++C بثلاث صور هي-: a. الثابت العددي الصحيح integer - هو عدد مكون من الأرقام من 0 Ù 9 - لا يحتوى على فاصلة عشرية. - يمكن أن يحوى الإشارة "+" أو "-" أمثلة صحيحة على الثابت العددي الصحيح-: 0 15 1000 321 -61 والأعداد التالية غير صحيحة للأسباب المبينة إزاء كل منها: 3.31 : لانه يحتوى على فاصلة عشرية. 1,000 : لانه يحتوى على فارزة. 72J : لانه يحتوى على حرف أبجدي. 4 2 : لوجود فراغ بين العديدين. 1992 1992 1999 : لوجود فراغ وأيضا لان العدد كبير.

كما يمكن تصنيف الأعداد الصحيحة في لغـة ++C ، حسب طولهـا ، والسعة التخزينية لها في الذاكرة مثلا-: الثوابت الصحيحة 19897 , 40000 تسمى ثوابت صحيحة طويلة int long. الثوابت -16 , 80 , 45 تسمى ثوابت صحيحة قصيرة int short. الثوابت 20000 , 967 تسمى ثوابت صحيحة بدون إشارة int unsigned.

والفرق بين الثوابت الطويلة والقصيرة هو في عدد الوحدات التخزينية المطلوبة لكل نوع في الذاكرة ، فالطويلة تأخذ حيز ا اكبر ، والقصير ة توفر عدد الوحدات التخزينية المستعملة ، أما الثوابت الصحيحة بدون إشـارة unsigned int ، فـان استعمالها يوفر وح دة تخزيني ة واح دة تس تعمل للاش اره عن دما ت ذكر كلم ة unsigned ، قب ل int ، وذلك بإزاحة القيمـة إلـى قيمـة موجبـة بـدون إشـار ة ، ولكـل نـو ع مـن الأنـواع السـابقة تطبيقاته المناسبة.

Floating-point Constants الحقيقي العددي الثابت -b - هو عدد مكون من الأرقام 0 Ù 9 - يجب أن يحتوى على فاصلة عشرية - يمكن أن يحوى الاشاره "+" أو "-" - لا يجوز أن يحتوى على فارزة "،"

أمثلة على ثوابت عدد حقيقي تستعمل الفاصلة العشرية بشكل صحيح -: 421.5 10.6 0.0 0 01 -68.0

والأمثلة الاتيه غير صحيحة للأسباب المبنية إزاء كل منها-: 1000 : لانه لا يحتوى علي فاصلة عشرية. 4,000.21 : لانه يحتوى على فارزة. 83.4 2 : لان يحتوى على فراغ .

• تمثيل الثوابت الرمزية numeric-Non - سلسلة من رموز اللغة ( أحرف أرقام رموز خاصة) محصورة بين حواصر علوية مزدوجة (علامات تنصيص أو اقتباس)

ومن الأمثلة على الثابت الرمزي ما يأتي -: "first" "my name is" "30+50=80" "my,no=123.04" "Islam"

وتلاحظ أننا سمينا أي نص موضوع بين حاصرتين مزدوجتين ثابتا رمزيا والصحيح أن تسميته ثابتا رمزيا هي من قبيل المجاز والاصطلاح لا الحقيقة ، وامـا كلمـة رمـزيّ : فلان النص مكون من عدد من الرموز ، وتسمية بعض الكتب بالثابت غير العدد .Non-numeric

ملاحظة/ كل الثوابت الرمزية الواردة أعلاه ، وان استخدمت ارقاما حسابية داخلها ، ألا أنـا لا تحمل أي قيمـة حسـابية ، ولـيس لهـا معنـى حسـابـي ، وتستخدم مثل هذه الثوابت عـادة كمعلومات توضيحية مع نتائج البرنامج.

<u>المتغيرات</u> هي أسماء (عناوين) لمواقع في ذاكرة الحاسوب ، يخزن بها رموز أو أعداد. وبمـا أن أنـواع المعلومـات المـراد تخزينهـا تكـون عـادة مختلفـة مثـل القيم الصـحيحة أو الحقيقية أو الرمزية ... الــخ فانك تحتاج أن تعلم المترجم في بدايـة البرنـامج عن أنـواع المتغير ات التـي تريـد اسـتعمالها فـي البرنــامج ، فمـثلا فـي السـطور التاليــة تبـين أن

المتغيرين x و y حقيقيان ، والمتغير  $_{\rm k}$  صحيح ، والمتغير  $_{\rm c,b,a}$  رمزية.

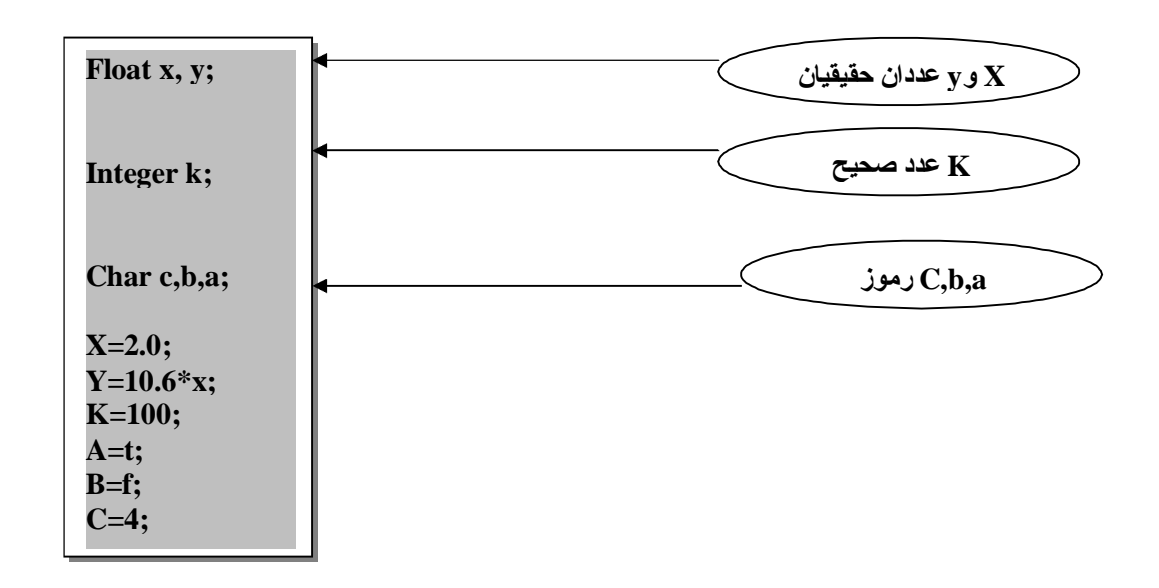

لاحظ السطرين الأول ، والثالث يحتويان على اكثر من متغير حيث يفصل بين كل متغيرين ، فاصلة وكذلك يمكن تحديد أنواع المتغير ات ، بذكر التفصيل الدقيق للنوع ، من حيث طول السعة التخزينية ، أي هل هو صحيح قصير أم طويل حقيقي قصير أو مضاعف ... الـخ

• وتقسم المتغيرات لنوعين -: -١ متغيرات عددية وهي مواقع في الذاكرة تخزن بها أعداد .

-٢ متغيرات رمزية وهي مواقع في الذاكرة تخزن بها رموز.

-٣ متغيرات منطقية وتخزن بها قيمة منطقية أما 0= FALSE أو 1=TRUE

# $C_{++}$ الأدوات المستعملة في لغة  $-$

يوجد في لغة ++C ثلاثة أنواع من الأدوات وهي: الأدوات الحسابية – الأدوات المنطقية والعلاقة – الأدوات الدقيقة وفيمـا يـأتي تفصـيل بالأنواع الثلاثة-:

الأدوات الحسابية Operators Arithmetic

تسمح لغـة ++C باسـتعمال الأدوات الحسـابية مـن جمـع وطـر ح وضـرب وقسـمة ، كاللغات الأخرى ، إلا أن عملية الرفع إلـى الأس ، لبس لّما أدوات مباشرة مثل الأداة h في Basic والأداة \*\* في فورتران ، وانما تتم علمي ة الرف ع إل ى أس ف ي لغ ة ++C بطريقة أخرى .. كما تختلف القسمة في لغـة ++C عنهـا في Basic إذا أن أي جزء كسر ي ينتج عن القسمة يهمل مهما كان كبيرا ، كما في لغتي باسكال وكوبول فمثلا ناتج القسمة 3/3 هو 2 والكسر 0.666 يهمل ، ويكون ناتج القسمة باستعمال الأداة / صحيح العدد. ويمكننا الآن أن نلخص الأدوات الحسابية المستعملة في لغة ++C فيما يأتي-:

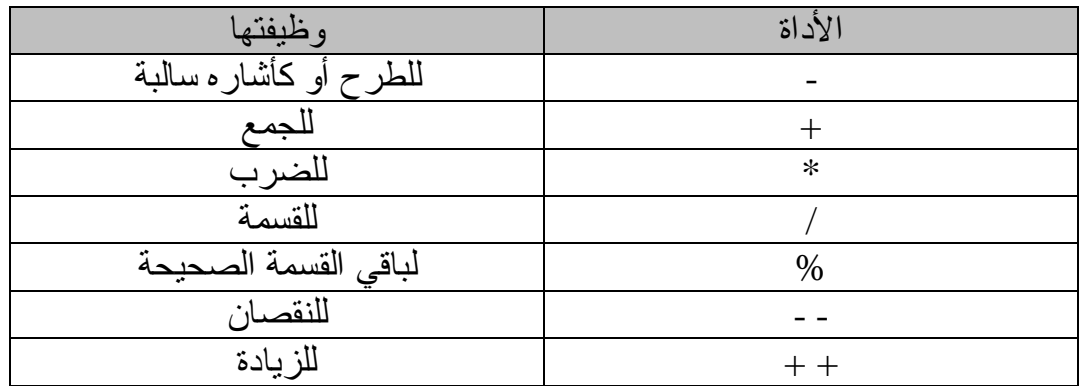

**الجدول١-٣**

ويختلف أداء بعض الأدوات الحسابية حسب نوع المعطيات الصحيحة ، أو الحقيقة ، أو الر مز يسة فعنــد معاملـــة المعطيـــات الحقيقيـــة لـــلأدو ات الحســـابية ، يمكــن القــو ل أن العلميات الأساسية من جمع وطرح وضرب ، تجري بالطريقة التي نعرفها ، إلا أن هناك محذور ا يجب أن نـذكر بـه ، و هـو أن تتعدى قيمـة النتيجـة مـن أيـة عمليـة حسـابية الحدود المرسومة لنوع المتغير الناتج ، لان لكل نوع من أنواع المتغير ات حدودا ، يعد تجاوز هـا خطـأ ينـتج عنــه خطـأ فـي النتـائج ، وعنـد معاملـة المعطيـات الصــحيحة ب الأدوات الحس ابية تعم ل الأدوات بالطريق ة الت ي نتوقعه ا ، وعن د تع دي الح دود المسموح بها في القيم الصحيحة ، فان هذا يعني أن خطأ قد وقع overflow ، وفي هذه الحالة لن تتلقى من المترجم أية رسالة خطأ ، فمثلا إذا كان لدينا البرنامج التالي:

Main( ) { int  $n = 33000$ ;  $n = n * 3;$ }

عند طباعة النتيجة n النهائية نتوقع أن يكون الجواب 99000 ، ألا أن الجواب في هذه الحالــة لـن يتعدى 30464 ، وهـو الحـد الاعلــى المسـموح بــه للقيمــة الصــحيحة ، وهناك أمر أخرى يتعلق بالقسمة فعندما نقسم 8 على 3 قسمة صحيحة 8/3 فان الناتج يكون صحيحا وهو 2 فقط ، وإذا ما رغبت أن تحافظ على الجز ء الكسر ي الذي أهمل واسقط ، يمكنك أن تحول القسمة إلى قسمة حقيقة 8.0/3.0 حينئذ فـان النــاتج س يكون 2.667 له ذا الس بب أدخل ت لغ ة ++C أداة ب اقي ا لقس مة % ويس مى Operator Modulus ويستعمل على النحو التالي:

7 % 3

تعطي الجواب 1 وهو بـاقي القسمة الصـحيحة 7/3 ، ومن الجدير بالذكر أن كـلا مـن باسكال وكوبـول تسـتعملان مثـل هـذه العمليـة ، ففـي باسكال تكتـب هـذه العمليـة علـي النح و 3 mod 7 ، وكلم ة MOD ه ي اختص ار Modulus ، أم ا ف ي لغ ة ++C فتستعمل الأداة % لتقوم بهذا العمل.

## الأدوات الأحادية والثنائية Binary and Unary **Operators**

تعد جميـع أدوات الجمـع والطـرح والضـرب والقسـمة وبـاقي القسـمة أدوات ثنائيــة binary أي أنها تأخذ (تتعامل مع ) قيمتين وتنتج قيمة واحدة ، فمثلا نتيجة 3\*2 هي القيمة 6 وهناك الأداة الأحاديـة – عندما نتعامل مـع قيمـة واحد فمثلا (1992-) تمثّل الإشارة ا لسالبه وهي هنا أداة أحادية Unary ، والعملية هنا ليست عملية طرح كما نعلم.

Increment and Decrement والنقصان الزيادة

من مزايا لغة ++C أنها تستعمل الأداتين الحسابيتين + + و - - لزيادة القيم بمقدار 1 أو إنقاصها بمقدار 1 ، والمثال التالي يبين طريقة الاستعمال:

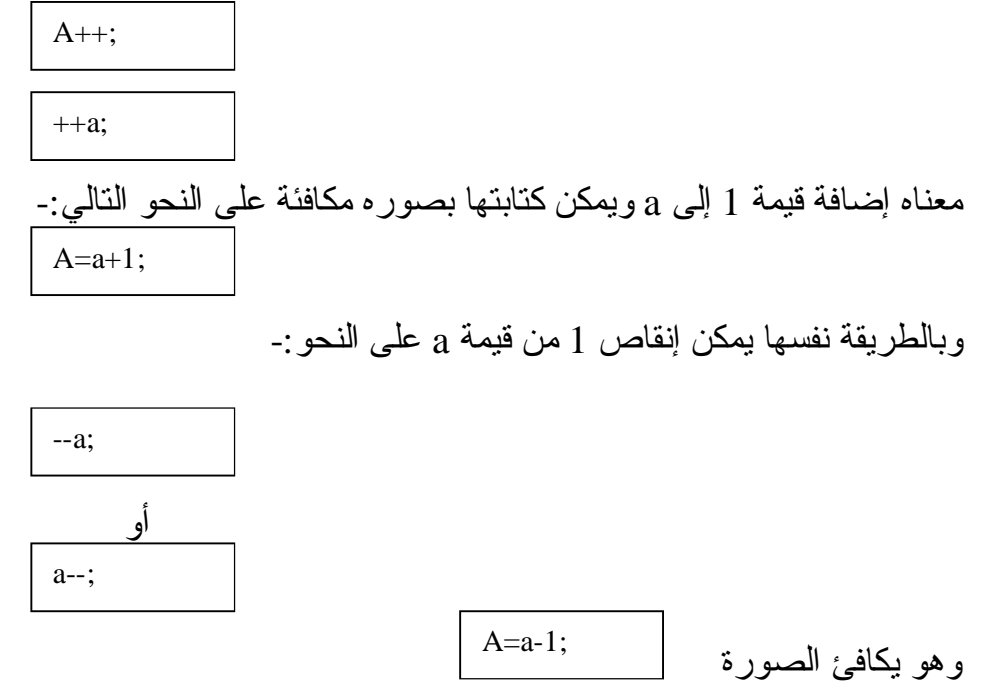

لكن هناك فرقـا فـي سـر عة النتفيذ ، فـالتعبير ;a=a+1 أسـر ع مـن التعبيـر ;a=a+1 هي الفائدة من جراء استخدام مثل هذه الأدوات . وممـا ينبغـي النتبيـه إليـه هنـا أن هنـاك فرقـا بـين ++a و a++ ، صـحيح أن كـلا مـن  $a$  التعبيرين يجمـع 1 إلـى a ، لكن عند استعمال  $+a$ + فـى تعبير مـن التعـابير ، فـان تـزداد قبــل اسـتخر اج قيمــة التعبيــر ، بينمــا فــى حالــة ++a تسـتخر ج قيمــة التعبيــر باستعمال قيمـة a الحاليـة قبل زيادتهـا بمقدار 1 ، وبعد ذلك تتم زيـادة a بمقدار 1 آي

أن العملية الأولى جمع تقديم ، والثانية جم ع ت أخير ، وينطب ق ه ذا الك لام أيض ا عل ى – . a-- و a

مثال:

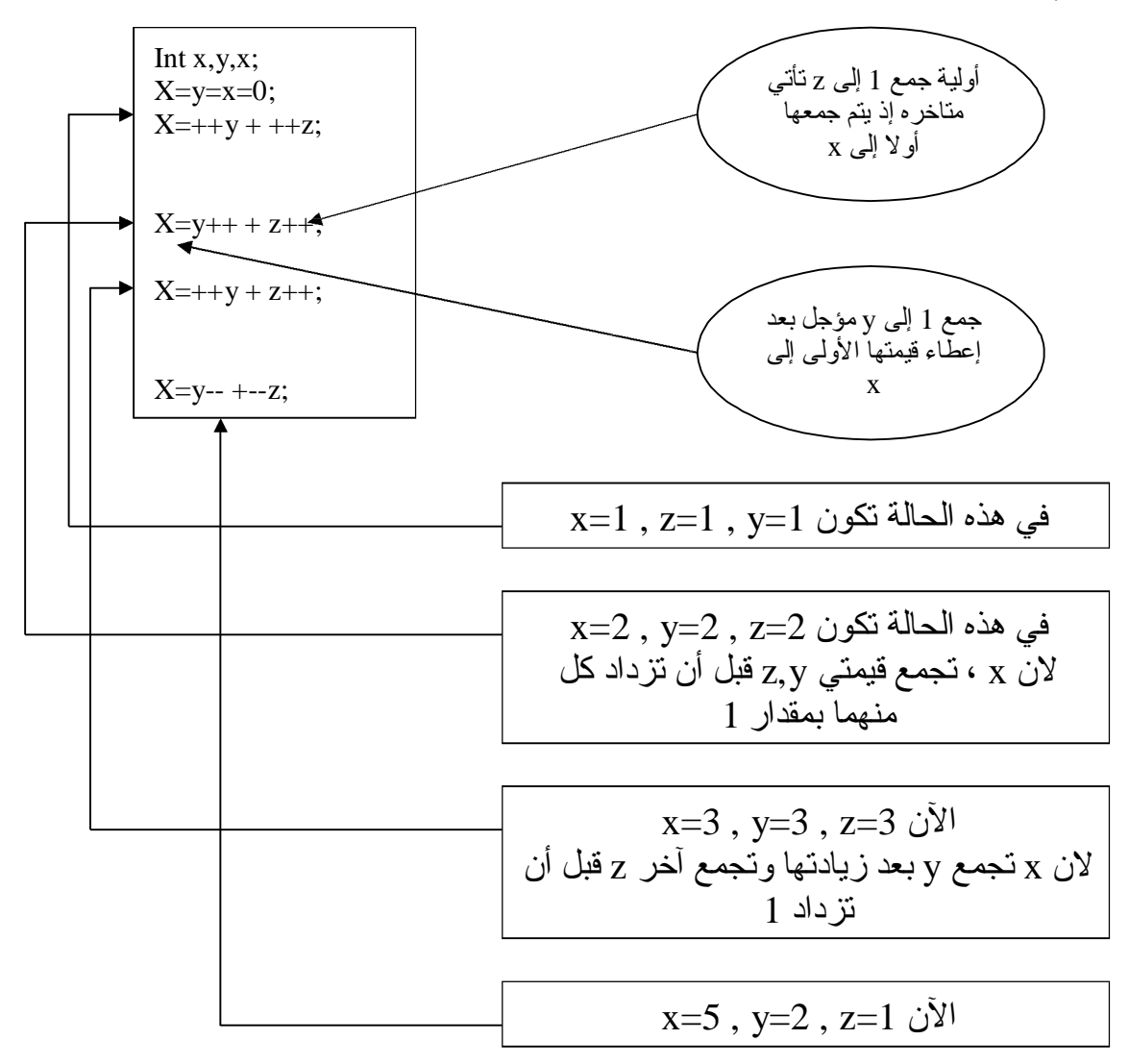

وبإمكانك كتابة الجملتين: Int x,y,z X=y=z=0

في جملة واحد على النحو: Int x=y=z=0

#### أولية العمليات للأدوات الحسابية Precedence of Arithmetic Operations يمكـن القـول أن أوليــة تتفيـذ العمليــات كمــا يجريهــا متــرجم ++C بالنسـبة لــلأدوات الحسابية هي على النحو التالي:

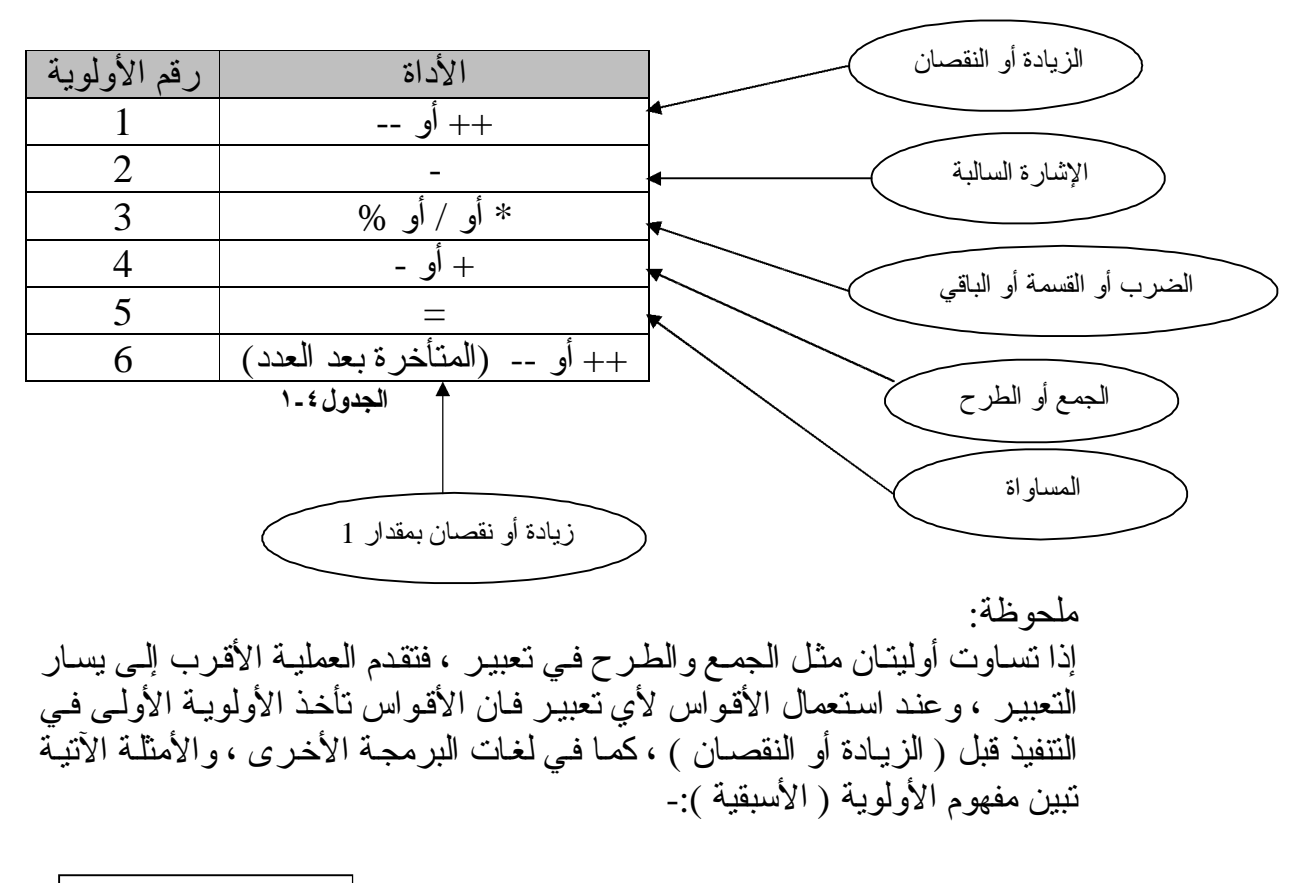

$$
X+y \mathbin{/} z * a
$$

يأخذ تسلسل أولويات عملياته الشكل والخطوات التالية-: -١ العملية الأولى: القسمة z / y a \* (y/z) :الثانية العملية -٢ -٣ العملية الثالثة: جمع الناتج في الخطوة 2 إلى x فتكون النتيجة: X + y / z \* z

لاحظ أننـا بدأنا بـإجراء العلميـات الـحسـابية مـن اليسـار إلـى اليمـين ، وتعطـي ألا ولويـه لأية عملية حسب قاعدة الأولوية ، فجاءت القسمة ، في المثال قبل الجمع ، كما جاء الضرب بعد القسمة وتلا ذلك الجمع كأخر عملية.

## الأدوات العلاقية والمنطقية Logical and Relational **Operations**

يرجـع اسم الأدوات العلاقيــة إلــى العمليــات المختصـــة بــالقيم التــي بينـهـا علاقــات وهـو أجراء عمليات مقارنـة منطقيـة بـين كميـات حسـابية أو رمزيـة ، ونكـون نتيجتـه منطقيـة وهـي أمــا نعــم (true) أو (false) ، ويكثــر اســتخدام التعــابير المنطقيــة فــي الـجمــل الشرطية ، والأمثلة الآتية تبين لك ما هو التعبير المنطقي:

> التعبير المنطقي: y= =x جواب أما نعم أو لا . والتعبير المنطقي: 100.0 < matrix جواب أما نعم أو لا .

وفي لغـة ++C تعامـل النتيجـة لا (false) علـى أنهـا صـفر (0) وتأخـذ النتيجـة نعـم (true (أية قيمة غير الصفر والمشهور أنها (1) . ويبين لنا الجدول التالي الأدوات العلاقية والمنطقية:

الأدوات العلاقية

| معناها           | الأداة |
|------------------|--------|
| اكبر من          |        |
| اصغر من          |        |
| اكبر من أو يساوي | $>=$   |
| اصغر من أو بساوي | $\leq$ |
| يساو ي           |        |
| لا بساو ي        |        |

**الجدول١-٥**

الأدوات المنطقية

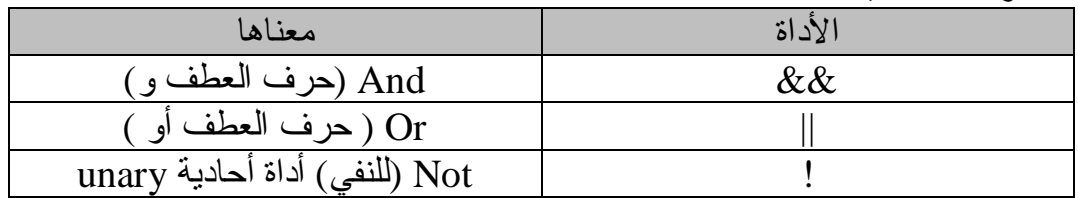

**الجدول١-٦**

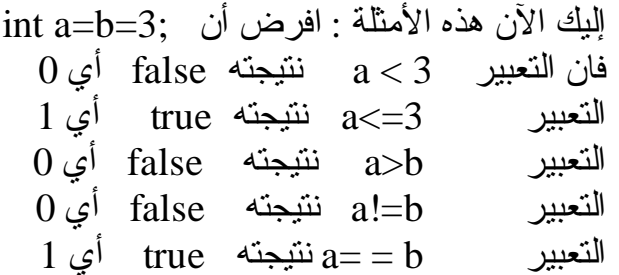

|                          |  |              |  | ັ                               |            |  |      |
|--------------------------|--|--------------|--|---------------------------------|------------|--|------|
| جدول النفي<br>x (not x)! |  | جدول التخيير |  |                                 | جدول الجمع |  |      |
|                          |  | X  y(x or y) |  | $X & \& \& y \text{ (x and y)}$ |            |  |      |
| X                        |  | X            |  |                                 |            |  | X&&y |
|                          |  |              |  |                                 |            |  |      |
| ᠇                        |  |              |  |                                 |            |  |      |
|                          |  |              |  |                                 |            |  |      |
|                          |  |              |  |                                 |            |  |      |
|                          |  |              |  |                                 |            |  |      |

جدول الصدق سوف نسوق هذا الجدول كالتالي-:

**الجدول١-٧**

!! المساعدة على فهم جداول الجمع والتخيير والنفي أعلاه-: جدول الجمع:

تخيل أن F تَمثّل السم ، وان T تمثّل العسل ، وبناء علـى ذلك فـان F&&T تعنـي سـمـا مع سم والنتيجـة سم أي F&&T ، كذلك F&&T تعني خلط السم مـع العسل والنتيجـّة سم أي F ، وكـذلك  $\cosh x$  ينـتج عنهـا F أمــا  $\cosh \theta$  فهـي عسـل علــي عسـل أي أن النتيجة T .

جدول التخيير:

فلو خيرت بين السم F والسم F $|{\rm F}\,|$  فالنتيجة معروفه F أما بين السم والعسل T||F فالنتيجة سوف تكون بالطبع للنجاة عسل T ، ونتيجة T||T هي عسل T...

#### <u>الأدوات الدقيقة Bowties Operators</u>

تتميز لغة ++C عن سائر اللغات الراقية مثل فيجوال بيسك وباسكال أنها تستخدم أدوات دقيقة على مستوى وحدة التخزين الأولية [Bit] والمختصر ة من Binary Digit\*

سميت هذه الأدوات بالدقيقة أو أدوات (البت) لأنها تتعامل مـع [bit] ( وحدة التخزين الأولية) مباشرة ، فحصـا ، وضـبطا ، وإزاحة ، وتستعمل هذه الأدوات مـع المعطيات الصحيحة int والرمزية char فقط ، ولا تستعمل مع غيرها من أنواع المعطيات..

|                         | .<br>ت ب              |
|-------------------------|-----------------------|
| عملها                   | الأداة                |
| (not) آداه أحادية       | $\tilde{\phantom{a}}$ |
| (and) حرف الواو (و)     | &                     |
| (or) حرف العطف (أو      |                       |
| إزاحة إلى اليسار        | >>                    |
| إز احة إلى اليمين       | <<                    |
| (xor) (أو ) الاستثنائية | $\wedge$              |
|                         |                       |

والجدول التالي يبين الأدوات الدقيقة ووظيفة كل منها:

**الجدول١-٨**

وكغيرها من الأدوات ، فان الأدوات الدقيقة تتبع قواعد الأولية وحسب الترتيب التالي:

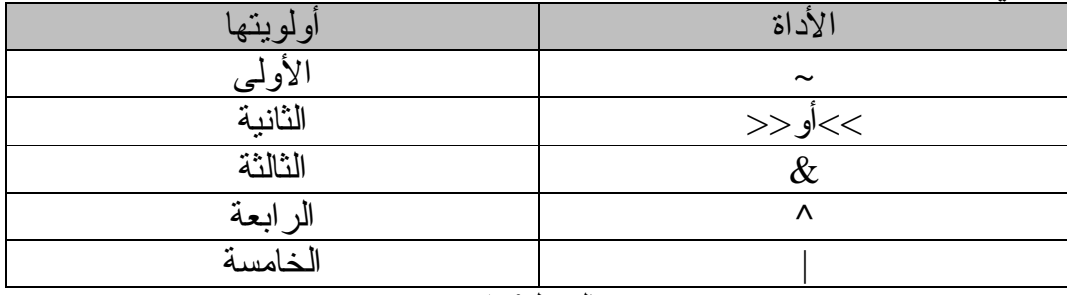

**الجدول١-٩**

أداة النفي (~) تعمل هذه الأداة على إبدال الصفر (0) بواحد(1) أو العكس ، ومعنىي هذا أنها تضم 0 مكان 1 وكذلك 1 مكان 0 ، فمثلا لـو كـان لدينا قيمـة x ممثلـة فـي النظـام العـددي الثنائي التالي (من 8 بت )-:

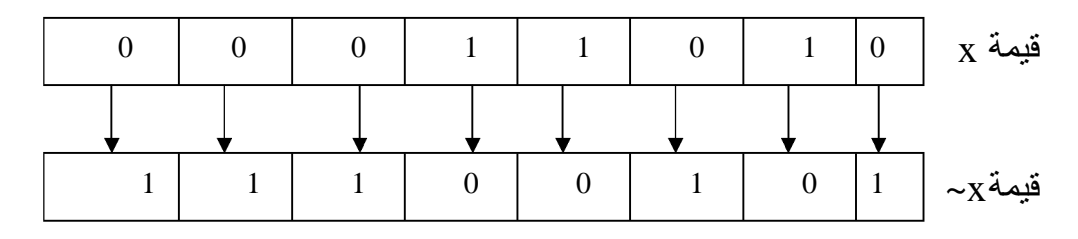

ومعنى ~ النفي (not) ومعنى النفي هنا النضاد بين 0 و 1 في النظام العددي الثنـائي ، فعندما تنفى 0 تثبت بدلا منـه 1 والعكس صـحيح ، وهذا يوضـحه لك المثـالُ السـابقُ إذ تم (نفي) قيمة x بالبت ليصبح x ~ في جميع مكونات من البت.

أداة الجمع & المثال التالي يوضح كيفية جمع القيم عند تمثيلها بالنظام العددي الثنائي: x&y; العملية

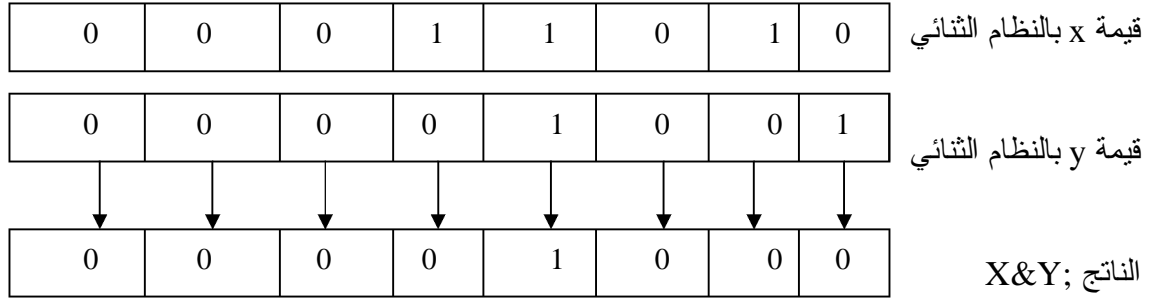

حيث يجمع 0+0 ويعطي 0 ، ويجمع 0+1 ليعطي 0 ويجمع 1+1 ويعطي 1 (السابقة الصدق جداول انظر (T Ù T&T F Ù F&T FÙF&F

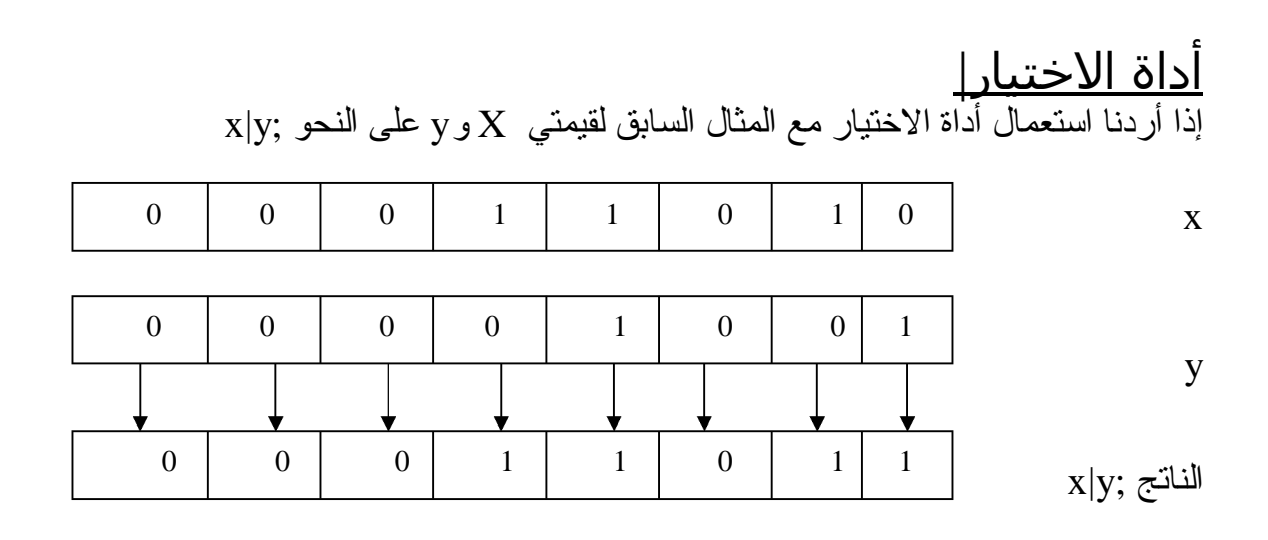

حيث الاختيار بين 0 و1 هو 1 ، والاختيار بين 1 و1 هو 1 ، وبين 0 و0 هو 0 . ( انظر جداول الصدق السابقة ) T Ù T $|F$  T Ù T $|T$  T Ù  $F|T$ 

PDF created with FinePrint pdfFactory trial version [www.pdffactory.com](http://www.pdffactory.com)

أداة الاختيار الاستثنائي ^ خذ المثال السابق نفسة لترى كيف تؤثر هذه الأداة

x

y

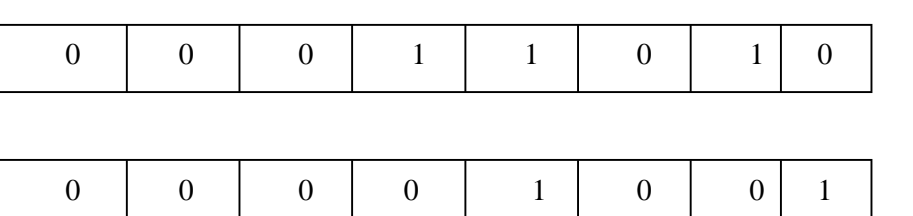

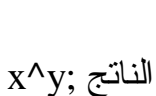

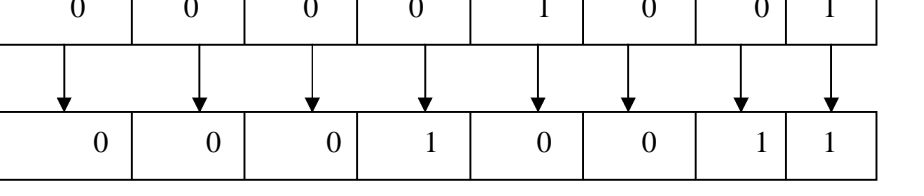

 $1$ لاحظ أن الاختيار بين 0 و 0 نتيجته 0 ، والاختيار بين 1 و 0 نتيجته 1 ، وبين 1 و نتيجته 0 ، أن أداة الاختيار الاستثنائي ^ (XOR) تختلف عن أداة الاختيار (OR) | في أن الأولـى حالـة خاصــة مـن الثانيـة إذ تكـون نتيجتهـا true) عندما يكـون أحـد طرفي الاختيار x أو y نتيجته true ، وما عدا ذلك فنتيجتها دائمًا false (0) ، كما  $\pm$  لاحظت في هذا المثال ، أما في حالة الاختيار العام (OR) فان نتيجة 1|1 هي  $1$ .

أدوات الإزاحة << و >> قد تبدو أدوات الإزاحة غريبة على المبرمج الذي يستخدم لغات أخرى مثل Basic و Pascal .. السخ . حيث ينتج عن استعمال إحداهما إزاحـة قيمـة المتغيـر الصــحيح بالنظـام الثنــائي (بالبـت) يمينــا أو يســار ا عـددا مـن الخانــات حسـب الطلـب ، وتمــلا الخانات المفرغة من الجهة الموجبة أصفارا ، ومن الجهة السالبة تملا آحادا.

والأمثلة التالية توضح طريقة الاستعمال. مثال: الجملة ;2<<x عند تنفيذها على قيمـة x (وهي 23 بالنظـام العشـري) بالنظـام الثنـائـي فان العملية تتم على النحو التالي:

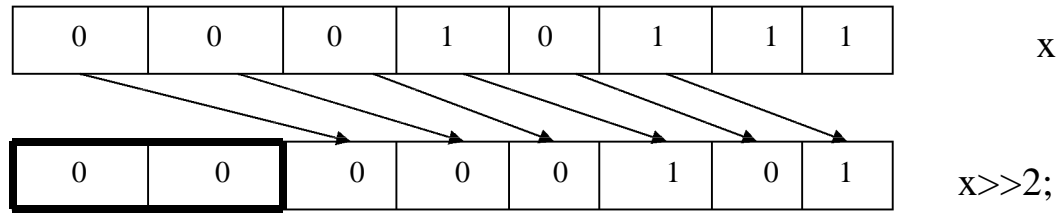

النتيجة من الإزاحة بمقدار خانتين (٢ بت ) لليمين تصبح قيمتها : 5 بالنظام العشري. وهذا يعني أن ;2<<23 تعطي النتيجة 5 . حيث 23 القيمة المزاحة. 2 عدد خانات الإزاحة المطلوبة لليمين. لاحظ أن الخانتين المفرغتين بسبب الإزاحة لليمين قد ملئتا بمصفرين.

PDF created with FinePrint pdfFactory trial version [www.pdffactory.com](http://www.pdffactory.com)

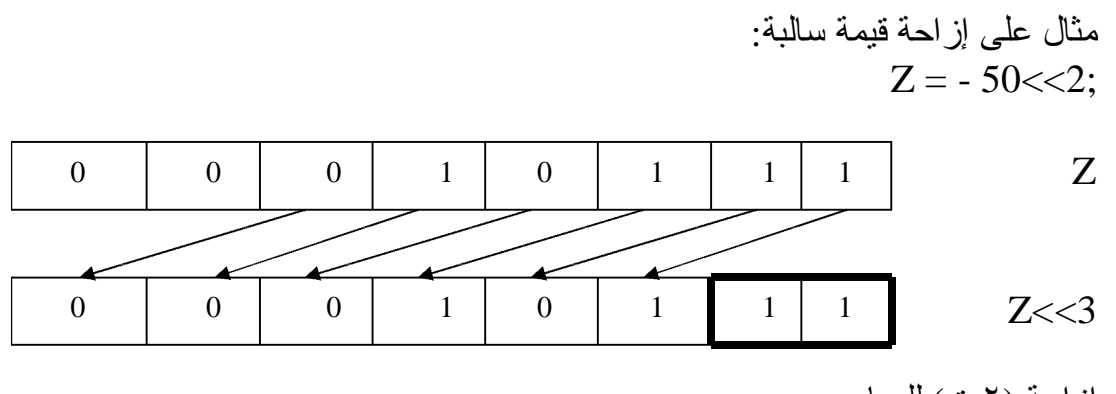

إزاحة (٢بت) لليسار. الجديد فـي هـذا المثــال أن الإز احــة لقيمـة ســالبة ينـتج عـن كــل خـانــة مفر غــة القيمــة 1 وليس 0 كما في المثال السابق.

# <u>أدوات أخرى لم تذكر Other Operations</u> <u>the conditional operator الأداة الشرطية</u>

وهذه الأداة تتميز بها لغة ++c عن غيرها ، إذ تحل محل جملة شرطية مشهورة في بيسك وفورتران وباسكال وهي if-then-else ، وتعتبر هذه الأداة أداة ثلاثية لأنها تتعامل مع ثلاث كميات حسب صيغتها العامة التالية:

Expression1 ? Expression2: Expression3

فلو كان لدينا الجملة الشرطية التالية على سبيل المثال:

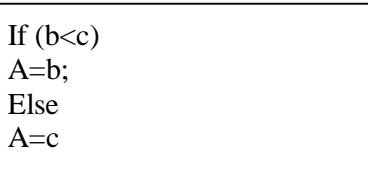

معناهـا: انــه إذا تحقق الشـر ط (b<c) فينفذ السـطر a=b ، وإلا فـان a=c وباسـتعمال الأداة الشرطية ؟ يمكننـا أن نكتب بـدلا مـن الجملـة الشـرطية كلهـا الجملـة المختصـر ة التالية:

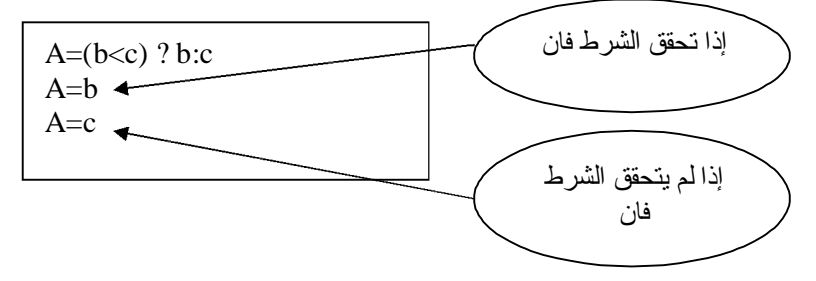

## the & and \* Pointer  $(\ast)$  و ( $(\&)$ ) و  $(\&)$ Operator

المؤشر Pointer هو عنوان المتغير المؤشر في الذاكرة ، وللمتغير المؤشر فوائد جمـة فـي عمليـة البرمجـة نـذكر ها عنـد التعـرض لهـا فـي الفصـول القادمـة بـإذن الله ، ويكثـر اسـتعمال هـاتين الـدالتين مــع المتغيـر ات المؤشـرة المحجـوزة لـهـا فــي أمــاكن خاصة في الذاكرة . وتعد الأدَّاة & هنا أداة أحادية تتعامل مع كمية واحدة فقط ، حيث تقوم بإعطاء عنوان الطرف الأيمن للمعادلة ، للطرف الأيسر منها ، فمثلا العملية:

 $X=\&y$ 

تعطي عنوان y في الذاكرة ، ووضعه في مخ زن x ، وه ذه الجمل ة تختل ف طبع ا ع ن  $\&$  الجملة الحسابية  $_{\rm X=V}$  التبي معناها وضـع قيمـة y فـي مخـز ن  $_{\rm X}$  أمـا عنـد استعمال  $_{\rm X}$  $\rm v$  فمعناها إعطاء عنوان مخزن  $\rm v$  في الذاكرة فقط للمتغير  $\rm x$  ، وليس قيمـة فلو كانت 10=y ، ورقم (عنوان) موضعها في الذاكرة هو 120 ، فان x تأخذ قيمة 120 عنـد اسـتعمالنا & مــع y وبالنسـبة لــلأداة الثانيــة \* فهـي أداة أحاديــة أيضــا ، ومكملة للأداة & ، ولذلك لو كان لدينا الجملة التالية التي تستعمل الأداة \* .

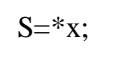

فانه يفهم منها أن x تحوي عنوان (موقع) المتغير y في الذاكرة ، وان هذه الجملة تضع في مخزن s قيمة المتغير ، ص احب المخ زن الأص ل ، آي قيم ة y وه ي 10 كم ا في المثال السابق ، وبالتالي فان قيمـة 10 تخزن في مخزن s في الموقـع (العنوان) ل ذلك نـــرى أن جملـــة x $\pm$ \* $_{\rm X}$  تكافئهــا الجملـــة x $_{\rm V}$  وهــذا يعنـــى أن الأداتــين  $_{\rm X}$ تعملان وكأن الواحدة معكوسة للأخرى وممـا يجب الانتبـاه إليـه ، أن الأداة \* تستخدم أيضـا لعمليـات الضـرب الحسـابي كمـا تستعمل الأداة & كـأداة AND دقيقـة ، ولـذا لا يلتـبس عليـك الأمـر بـين الاسـتعمالين المختلفين.

أداة تعيين الطول sizeof

تعد هذه الأداة أداة أحادية (unary) ، وتستعمل لتعيين طـول المتغير ات ( بالبايت) ، وتختلف أطوال المتغير ات حسب أنواعها ، ولذا طلب تعيين طول متغير باستعمال sizeof ، ينبغي ذكر نوع هذا المتغير بين قوسي sizeof، فمثلا:

Int n; N=sizeof (n);

#### حيث ستكون نتيجة n هنا تساوي 2 بايت ، هي طول المتغير n الصحيح (int) لان طول الصحيح عادة هو 2 بايت ، وطول الحقيقي 4 بايت ، كما في المثال التالي:

Float x; Z=sizeof (x);

حيث ستكون نتيجة z هي 4 بايت ، وهي طول x الحقيقي.

<u>The Comma Operator ألفاصلة (.)</u> كأداة وهي أداة استثنائية (binary) وتحتل الأولوية الأخير ة في سلم الأداة المختلفة وتأخذ الصيغة العامة التالية: Experssion1, Experssion2 فعندما تفصل فاصلة بين تعبيرين فان تسلسل العمليات يأخذ الترتيب التالي: -١ تستخرج قيمة التعبير الأول ( علي يسار الفاصلة ) ثم تعطى للتعبير الثاني. ٢- تستخر ج قيمــة التعبيـر الثـاني ( علـي يمـين الفاصـلـة ) كقيمــة نـهائيــة للتعبيـر كلــه

 $A=(b=2,b+1);$ 

حيث يعطي المتغير b قيمـة 2 فـي التعبير الأول ( يسـار الفاصـلة) ، ثـم وضـع هذه القيمة في b الأخرى في التعبير الثَّاني ( يمين الفاصلة) ، فتصبح قيمة التعبير ۖ علـي اليمين (1 $^{+1}$ ) تساو ي 3 و تكو ن هذه القيمة نتيجة التعبير بن النهائية .

مثال آخر:

كما في المثال التالي:

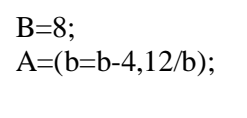

في هذا المثال يتم إعطاء b القيمـة 8 أو لا ، ثـم عند تنفيذ السـطر الثـانـي ، يعطـي b ف ي التعبي ر الأول داخ ل القوس ين القيم ة (-4b (آي (8-4) ، وتس اوي 4 ، وه ذه تعطّـى للتعبير الأيمن ، حيث تتم القسمة (12/b) أي (12/4) فتصبح نتيجـة التعبير كله 3 ، التي تعطي بالتالي للمتغير a .

<u>جمل التعريف</u> جمل التعريف هي جمل تقوم بتعريف القيم.

مثال:

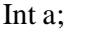

يقابل هذه الجملة في فيجوال بيسك

Dim a as integer

وتقوم بحجز مكان في الذاكرة المشار إليه ، بالاسم a لتخزين قيمة عددية صحيحة.

أنواع البيانات الممكن تخزينها في الذاكرة المستخدمة لـ ++C .١ char لتخزين رمز واحد فقط. .٢ int لتخزين عدد صحيح. .٣ float لتخزين عدد حقيقي. .٤ double لتخزين عدد حقيقي كبير. .٥ void لتخزين بيانات خالية.

أن معرفة أنسواع البيانسات ، وكيفيــة اســتعمالها ، تعــد ضـــرورية لفهــم لغـــة ++c فلاستعمال المتغيرات ، مثلا ، نحتـاج أن نعلن فـي بدايـة كل برنـامج ، أو بدايـة الـدوال عن أنـواع هذه المتغير ات ، ويـتم التعامـل معهـا "، خـلال البرنـامج "، فـي ضـو ء أنـواع معطياتها فمثلا الإعلان عن التالية:

Int a,b,x;

تخبـر متـرجم ++c أن يتعامـل مـع هـذه المتغيـرات ، علـى أنهـا متغيـرات صــحيحة وكذلك جملة الإعلان التالية:

Float m,y;

تخبر مترجم ++c) compiler ++C (أن هذه المتغيرات من النوع الحقيقي.

الثوابت الرمزية ذات الشرطة المعكوسة حيث أننـــا لا نســتطيع اسـتعمال بعـض الرمــوز الموجـودة فــي لوحــة مفــاتيح الحاسـب كثوابت رمزيــة ، فقّد اسـتحدث لغــة ++c شـفرات رمزيــة حاصــة تسـتعمّل شــرطة معكوسة لها ، وهذه الشفرات مدونة في الجدول التالي:

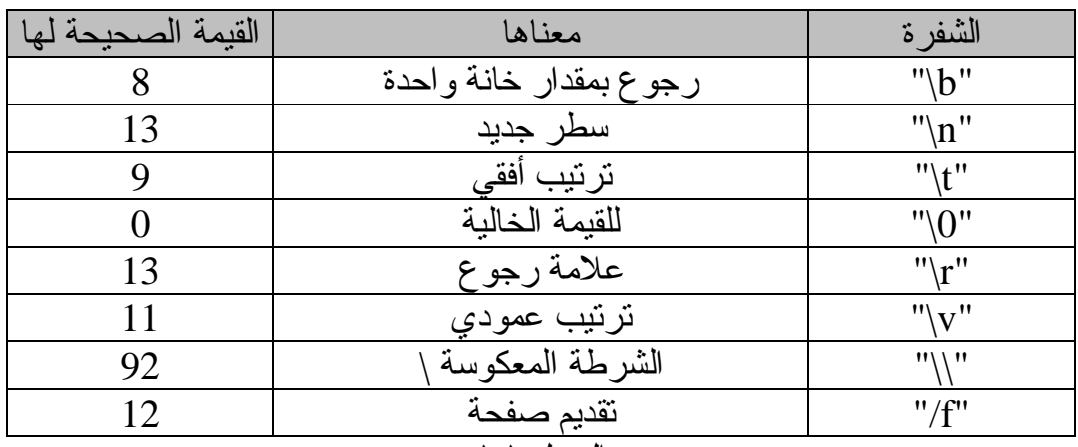

**الجدول١-١٠** ولبيان أهمية هذه الشفرات ، خذ المثال التالي: "first line\n second line" لـو طبـع هـذا الـنص (الثابـت الرمـزي) فانــه سـيظهر فـي سـطرين منتـالين علـي النحـو التالي: First line Second line

ومن الجدير بالذكر ، أن أهم تطبيقات المعطيات الرمزيـة واستعمالاتها ، هو معالجـة النصوص ، ومـا يسـتحق التسـجيل والاهتمــام ، انــه يمكــن إجــراء عمليــات علــي المعطيات الرمزية.

الملاحظات والتعليقات في ++c Comments تستعمل سائر لغات البرمجة جملا للتعليقات والملاحظات ، وكذلك لغة ++C مثلا الجملة التالية:

10 rem this is Islam

هي جملة ملاحظ في لغة بيسك ، تقابلها جملة تعليق التالية في لغة ++C:

// this is Islam

التي توضح بعد شرطتين (خطين مائلين) وتستعمل جمل التعليق ، في أي مكان من البرنـامج لإبـداء ملاحظـة مـا ، عند سطر مـا في البرنامج ، ولا تعد جملة تنفيذية ، بمعنى أنها لو حذفت من البرنـامج ، لا يؤثر فيـه ذلك شيئا ، وعادة ما يتجاهلها المبرمجون .

مثال: لاحظ جمل التعليق التالية:

this is comment// /\*an example on comment in  $c++$  language \*/ main()/\* start your program\*/ { int x,y,z; //this line declares type of x,y,z }

ومن الجدير بالذكر هنا ، ما يأتي: لا يترك أي فراغ بين الشرطة / والنجمة \* من جهتي جملة التعليق. -١ يقوم مترجم ++c بإهمال النصوص المستعملة في جمل التعليق ، أي أنها لا تنفذ ، بل هي جمل توضيحية تظهر مع قائمة البرنامج أو سطورا فقط . -٢ يمكن وضع جملة الملاحظة والتعليق في أي مكان من البرنامج ، ما عدا وسط اسم تعريفي identifier ، أو كلمة محجوزة keyword .

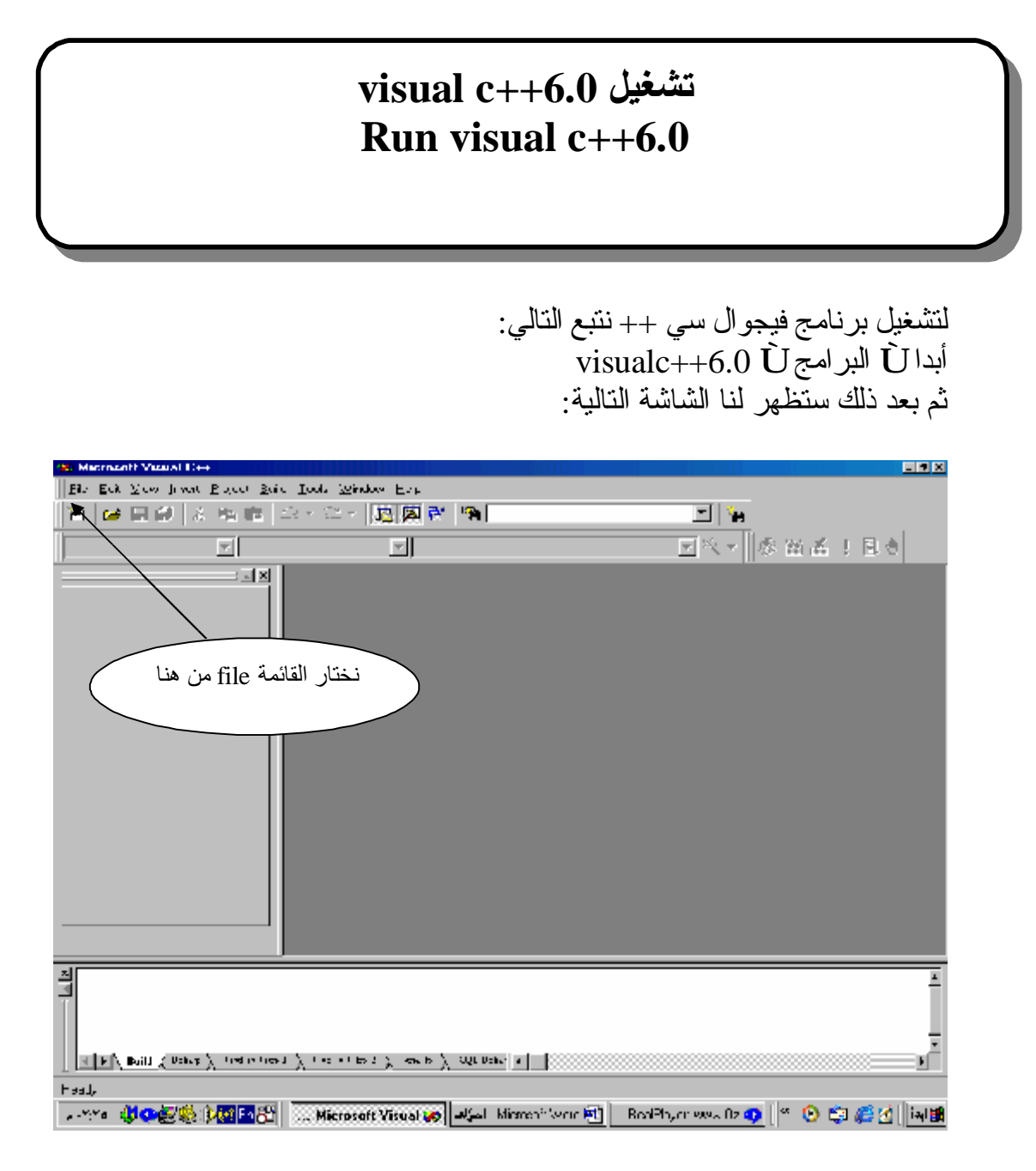

نختار من هذه الشاشة كمـا هـو واضـح القائمـة File ثـم بعد ذلك نختـار مـن القائمـة New لتظهر لنا الشاشة التالية..

نطبق ما يوجد بالصورة بالأسفل ثم نختار موافق..

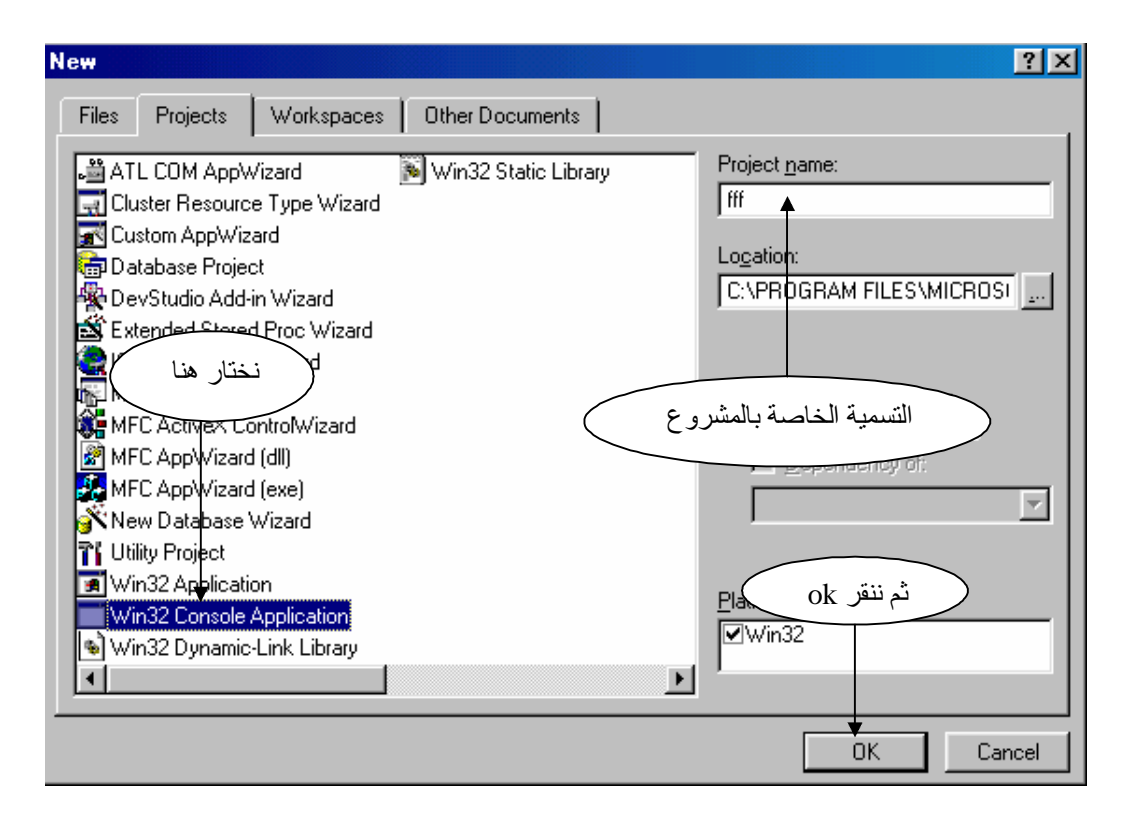
نختار التطبيق الموجود بالأسفل ثم نختار إنهاء كما هو موضح بالأسفل..

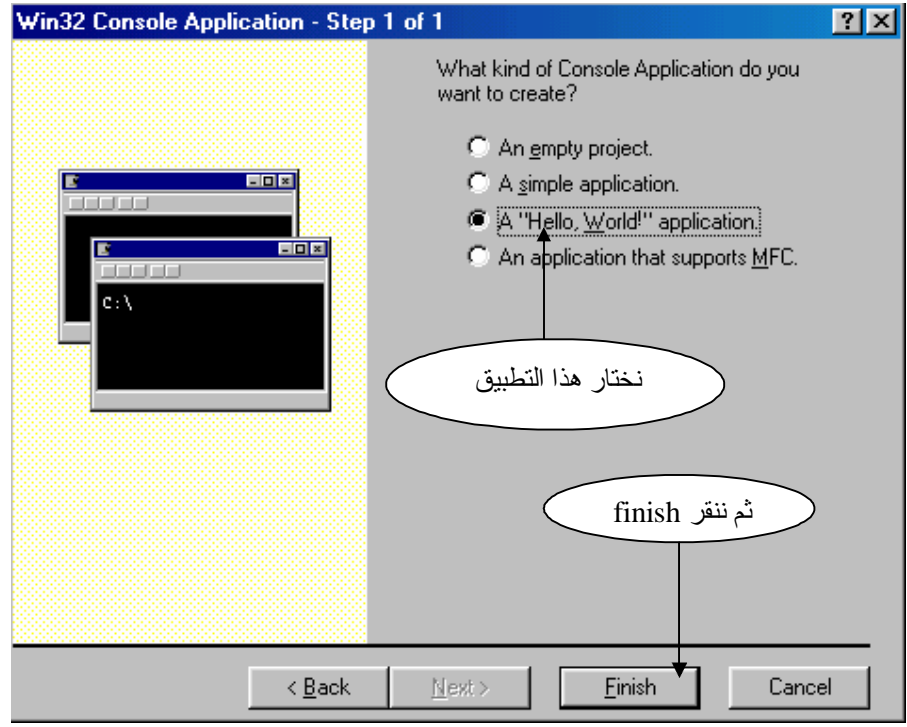

الآن ستظهر لنا شاشة الكود ونلاحظ بالأسفل الشاشة..

```
\mathcal{U} fafa.cpp : Defines the entry point for the console application.
  D)
  #include "stdafx.h"
  int main(int argo, char* argv[])
  ₹
      printf("Hello World!\n");
      return 0;P.
\vert\cdot\vert
```
بعد ذلك نختار من القائمة Build ثم نختار exe. Execute ليطبق لنا المشروع .. أو بالنقر من لوحة المفاتيح على الزر 5F .

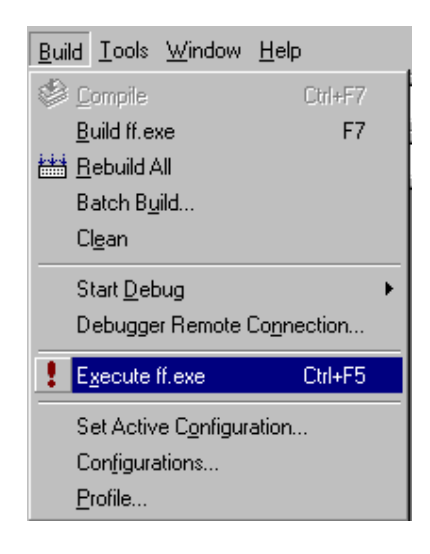

طبعا بعد تنفيذ البرنامج ستظهر لنا النتائج كما في الشكل التالي:

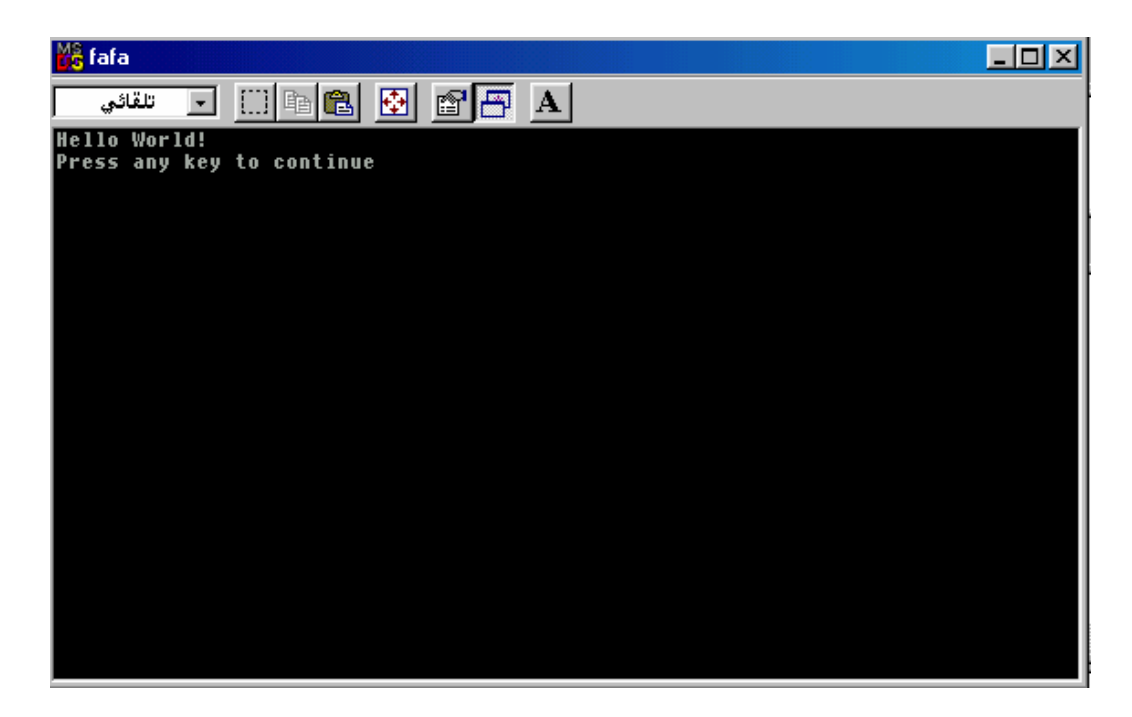

طبعا أعزائي هذا البرنـامج الصـغير هو برنـامج تلاحظون أن الكود تبعـه خـاص بلغـة الام ولـيس ++c لكن ما نعمل عليـه هـو متـرجم يقبـل اللغتـين معـا والمتـرجم هـو و ++Visual C ، ونلاحظ انه تم طباعة عبارة !Hello World وهي نتيجة تنفيذ الدالة ()printf الموجودة في سطور البرنامج.

PDF created with FinePrint pdfFactory trial version [www.pdffactory.com](http://www.pdffactory.com)

# **أساليب الإدخال والإخراج Input/output Techniques**

## مقدمة introduction

يتناول هذا الجزء أساليب إدخال القيم الحسابية والرمزية ، وأساليب إخراج وطباعة نتائج البرامج والتعابير الحسابية والرمزية ، وطباعة المعطيات المختلفة حسب الحاجة. لقد تعودنا في لغة بيسك ، أن نستعمل دوال مبنية وجاهزة عند الطلب للقيام بالإدخال مثـل (input أو read) أو بـالإخراج مثـل (print) ، وفـي هـذا الصــدد ، فـان لغـة ++C ، تتعامل مـع الإدخـال والإخـراج ، بطريقـة مختلفـة، حيث تـوفر اللغـة ، عـددا كبيرا من دوال الإخراج والإدخال ، حيث يمكن للمبرمج أن يستدعيها ، ويستفيد منها ، حسب نوع المعطيات والمتغيرات ، كيفما يناسبه ، وسوّف نـورد أن شـاء الله فـي هذا الفصل أهم هذه الدوال واشهرها لـ ++C .

### <u>الإدخال والإخراج input\output</u> توفر لغة ++C ، مجموعة من الدوال والروتينيات المعرفة ضمن Iostream مثل cout للإخراج و cin للإدخال وسوف نعرف الملف h.iostream

الملف h.Iostream يعني: io : مختصر لــ input/output آي الإدخال والإخراج. Stream : مكتبة قياسية خاصة بالإخراج والإدخال الــخ.. H : file header آي الملف الدليل.

> مثال:١ إذا أردت طباعة العدد 100 في لغة بيسك فالجملة:

Print 100

تؤدي عملية الطباعة ، أما في لغة ++C فان الدالة التالية تعمل ذلك:

#include " stdafx.h" #include " iostream.h" main () {  $\text{cout} \leq 100$ ; return0; }

تــؤدي إلــي طباعــة العـدد 100 حيـث cout اسم وحـدة الإخــر اج القياســي والأداة>> تـؤدي إلـى إرسـال العـدد 100 إلـى وحـدة الإخـراج ، أن هـذا الأسـلوب الجديـد فـي الإخراج يختلف عما في لغة c . طباعة النصوص (الثوابت الرمزية) مثال:٢ تأمل قطعة البرنامج التالي:

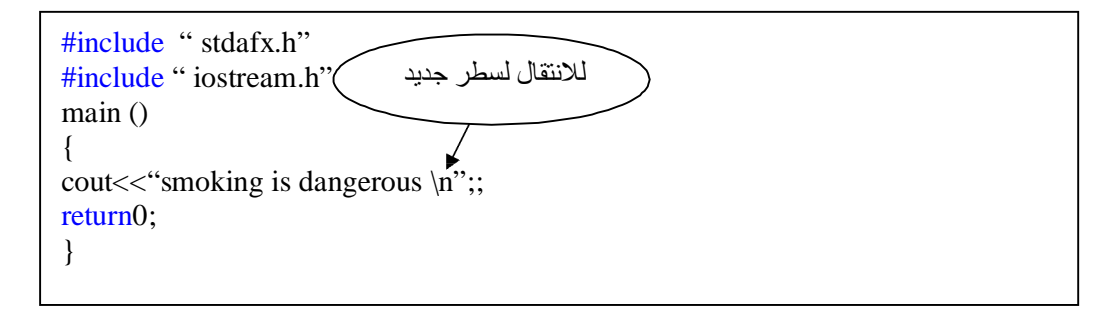

بعبارة أخرى n \إيعاز للانتقال إلى سطر جديد ، وقد يمكن استخدام الدالة endl بدلا من  $\ln$  وكما يلبي:

#include " stdafx.h" #include " iostream.h" main ()  $\{$ cout<<" smoking is dangerous"<<endl; return0; }

وعند تنفيذ البرنامج يطبع الناتج التالي:

smoking is dangerous

مثال :٣ للاستفادة من إمكانيات الإيعاز n \في عمليات الطباعة :تأمل البرنامج التالي:

#include " stdafx.h" #include " iostream.h" main () { cout << "matrix"; cout $<<$ "matrix \n"; cout<<"matrix \n\n"; cout << "matrix \n\n\n"; cout << "matrix"; return0; }

عند تنفیذ البرنامج ترى الطباعة التالية على الشاشة:  
\nالسطر الأولن  
\nmatrix U ولثالني تا  
\nmatrix  
\nالسطر النثات] سطر فارغ  
\nmultر الزابع (math display="block">\text{matrix U} = \text{matrix} \text{}  
\n
$$
\text{l} = \text{width} \text{matrix} \text{}
$$
  
\n
$$
\text{l} = \text{width} \text{matrix} \text{}
$$
  
\n
$$
\text{l} = \text{width} \text{matrix} \text{}
$$
  
\n
$$
\text{l} = \text{width} \text{matrix} \text{}
$$
  
\n
$$
\text{l} = \text{width} \text{matrix} \text{}
$$
  
\n
$$
\text{l} = \text{width} \text{matrix} \text{}
$$
  
\n
$$
\text{l} = \text{width} \text{matrix} \text{}
$$
  
\n
$$
\text{l} = \text{width} \text{matrix} \text{}
$$

- انه يتم الانتقال من السطر الأول بعد طباعة 
$$
\mu
$$
 إلى السطر التاني لعدم وجود إيعاز الانتقال n/ ، ولذا فان جملة المابعة التالية ظهرت نتائجها في اسطر جيد لودو!يعاز الانتقال، ولذا فان جملة المابعة التالية ظهرت نتائجها في اسطر جديد لوجود إيعاز n/ |  
الي سطر جديد لوجود إيعاز n/ |  
1- يتم تقيذ جملة الماباعة الألثة في السطر الجديد (الثاني) ، ويةم الأنتقال إلى  
السطر الرابع قفرا عن السطر الأتلك لوجود الإيعاز n/p-يث يقوم كل  
ايعاز n/ بنقل المؤشر الفموئي سطرا واحدا ، وفي السطر الرابع تطبع جملة  
الطباعـة الرابعـة ، ويتم بعدها الانتقـال إلى السطر السابع فورا حسب  
الاپعاز n/p-م) .

<u>طباعة القيم العددية</u> مثال:٤ يقوم البرنامج التالي بطاعة العدد 446 كقيمة صحيحة على شاشة الحاسوب:

#include " stdafx.h" #include " iostream.h" main () {  $\text{cout} \leq 446$ ; return0; }

عند الطباعة يظهر لنا التالي:

446

مثال:٥ برنامج ++C ، التالي يطبع القيمة الحقيقة :10.5

#include " stdafx.h" #include " iostream.h" main () { cout<<10.5; return0; }

عند الطباعة يظهر التالي:

10.5

#include " stdafx.h" #include " iostream.h" main () { int a=100; cout << a; return0; }

عند الطباعة يظهر لنا التالي:

100

مثال:٧ البرنامج التالي يقوم بطباعة قيمة متغير حقيقي:

#include " stdafx.h" #include " iostream.h" main () { float x; x=4.25 cout << x; return0; }

عند الطباعة سيظهر لنا التالي:

4.25

مثال:٨ إذا تطلب الأمر طباعـة المتغيرين a الصـحيح ، و x الحقيقـي الـواردين فـي المثـالين السابقين ، في برنامج واحد ، فالبرنامج سيكون على النحو التالي:

#include " stdafx.h" #include " iostream.h" main () { int a=100; float x=4.25 cout<<a<<x; return0; }

وستظهر نتائج هذا البرنامج كما طلبنا (الصحيح يسبق الحقيقي) ، هكذا: 100 4.25

## طباعة القيم العددية والرمزية (النصـوص) فـي جملـة <u>واحدة</u> مثال:٩

سوف نقوم في هذا المثال بطباعة قيم عددية ونصية مع البعض كالتالي:

```
#include " stdafx.h"
#include " iostream.h"
main ()
{
int a=100;
cout << "a=" << a;
return0;
}
```
عند الطباعة يكون الناتج كالتالي:

 $A=100$ 

مثال:١٠ ماذا إذا أردنا طباعة عدد صحيح وحقيقي مع نصوص بنفس الوقت: #include " stdafx.h" #include " iostream.h"

main () { int=100; float x=4.25 cout<<"a="<<a<<"x="<<x; return0; }

وعند الطباعة سيظهر لنا التالي:

 $A=100$   $x=4.25$ 

مثال:١١ إذا أردنـا أن نظهـر نتـائج المثـال السـابق فـي سـطرين بـدلا مـن سـطر واحـد ، فجملـة الطباعة ستكون كالتالي:

#include " stdafx.h" #include " iostream.h" main () { int a=100; float x=4.25  $\text{cout}<$ return0; }

وتكون نتيجة الطباعة على الصورة التالية:

 $A=100$ X=4.25

<u>الإدخال بلغة ++C Streams</u> يتنــاول هـذا المبـدأ معالجــة الإدخــال حيـث يعـد اسـتخدام streams افضــل مــن دوال الإدخال للـغة C . وصيغة الجملة كالتالي:

Cin>>a;

ونشاهد أنها عكس عملية الإخراج حيث الإخراج >> أما الإدخال << . وتستخدم هذه الجملة لإدخال قيم عبر لوحة المفاتيح للمتغير ات في الذاكرة ، ويتم تعيين قيمة المتغير في الذاكرة باستخدام لوحة المفاتيح .

> ملاحظة/ لا يجوز أن نستخدم المتغير قبل تعريفة.

> > مثال صحيح: Int x;  $Cin>>x$ :

مثال خاطئ:  $Cin>>x$ :

مثال:١٢ سوف نقوم بإدخال عدد صحيح في هذا التطبيق ثم نقوم بطباعته كالتالي:

#include " stdafx.h" #include " iostream.h" main () { int=a; cin>>a; cout << a; return0; }

نلاحظ في هذا المثال أننا قمنا بتعريف المتغير a بأنـه عدد صـحيح بعد ذلك عند تنفيذ البرنامج سيطلب منـا إدخـال عـدد سـندخل العـدد 10 مـثلا عنـد ذلـك سـيكون النــاتج كالتالي:

10

مثال:١٣ اكتب برنامجا لإدخال عمرك ثم طباعته ، وطباعه نصفه وضعفه؟

#include " stdafx.h" #include " iostream.h" main () { int a; cin>>a; cout << a;  $\text{cout} \leq \text{a}/2$ ;  $\text{cout} \ll \text{a*2};$ return0; }

> في المثال أعلاه قمنا أولا بتعريف المتغير كالتالي: Int a; ثم بعد ذلك طلب منا إدخال العمر: عند الطلب سندخل مثلا 20 Cin>>a وبعدها قمنا بطباعة العمر: Cout<<a; ثم قمنا حسب المطلوب بطباعة نصف العمر: Cout $<;$ ثم قمنا حسب المطلوب الأخير بطباعة ضعف العمر: Cout $<;$

> > لتكون النتيجة النهائية كالتالي:

20 10 40

مثال:١٤ اكتب برنامجا لإدخال عدد ما وليكن العدد 7 ومن ثم طباعة جدول الضرب له؟

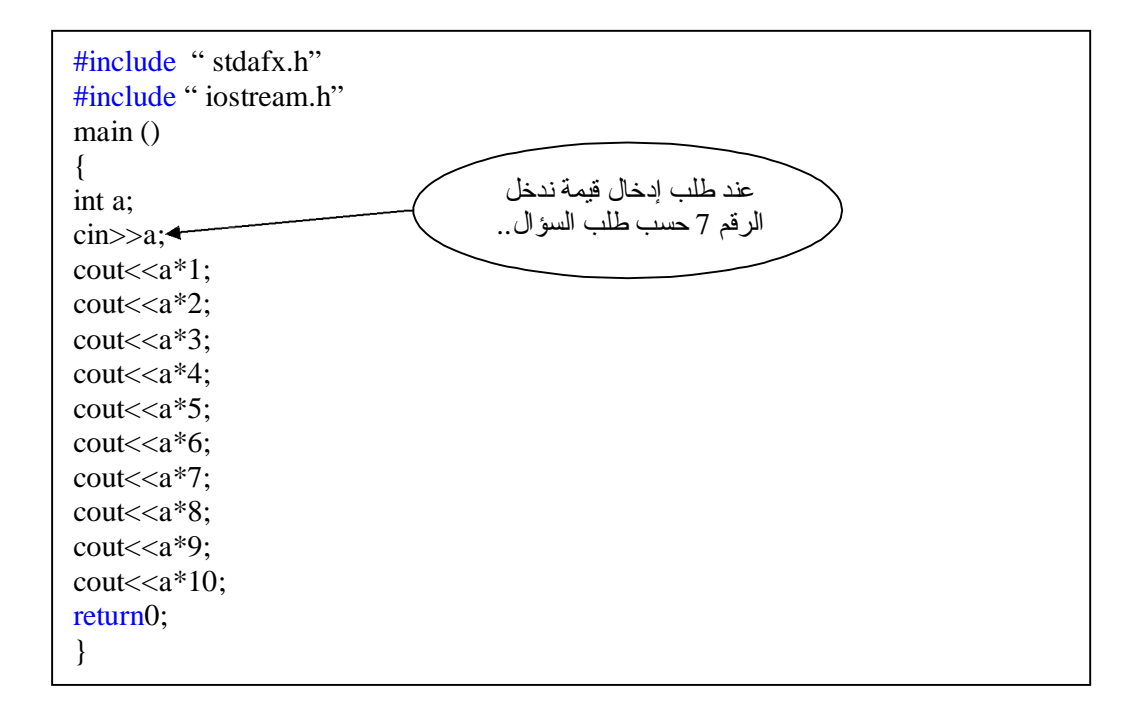

عند تنفيذ البرنامج ستكون النتيجة كالتالي:

#### 7 14 21 28 35 42 49 56 63 70

مثال:١٥ اكتب برنامج لإدخال ثلاث علامات لطالب 30 25 40 وطباعة معدل العلامات؟ #include " stdafx.h" #include " iostream.h" main () { int a,b,c;  $\text{cin}>>\text{a}>>\text{b}>>\text{c}$ ;  $\text{cout}<<\text{(a+b+c)}/3$ ; return0; } ندخل حسب المطلوب 25 40 30

نلاحظ أن في جمل الإخراج قمنا بكتابة قاعدة و هي جمـع الـثلاث أعداد مـع بعضـها ثـم قسمتها على عددها وهي قاعدة معروفة لإظهار المعدل.. وسف يكون الناتج كالتالي:

31

مثال:١٦ سنحاول الآن إدخال ثلاث قيم عددية ، ومن ثم طباعتها:

#include " stdafx.h" #include " iostream.h" main () { int a; float  $x$ ;  $\triangleleft$ double  $z$ ;  $\triangleleft$ cin>>a>>x>>z; // input all data cout<<endl; cout<<"\n print the following items"; cout<<endl; cout<<a<<"\n"<<x<<"\n"<<z; // output all data cout << "\n this is the end" << endl; return0; } لتكن 10 لتكن 6.3 لتكن 2001.5

نلاحظ في السؤال أعلاه أننا قمنا بإدخال ثلاث قيم مختلفة من حيث النو ع و أيضـا قمـن باستخدام التعليقات وهي لا تؤثر في البرنامج فقط للتوضيح وهي التعليق: // input all data // output all data لنوضح للمستخدم أين الإدخال والإخراج ..

وسوف يكون الناتج كالتالي:

print the following items 10 6.3 2001.5 this is the end

# **جمل التحكم والشرط والتكرار ProgramControl,Conditional&Loop Statements**

## مقدمة introduction

قد نحتاج أن ننتقل من سطر إلى آخر في برنـامج ++C ، وقد نحتـاج أن نقوم بتنفيذ بعض الجمل عند تحقق بعض الشروط ، وقد نحتـاج أن نكـرر عمليـة مـن عمليـات الإدخـال أو الإخـراج أو الحسـاب عـددا مـن المـرات ، وقـد نحتـاج أن نبنـي شـبكة مـن توزيع الأوامر على عدد من سطور البرنـامج ، حسب مقتضـيات بعض الأحـوال ، وحسبما تقتضيه طبيعة المسألة ، في هذه الحالات: نحتـاج أن نتعلم أساليب الشرط ، وأساليب التكرار ، وكيفية الـتحكم فـي مسـار البرنـامج ، وتعد أسـاليب الشـرط والـتحكم والتكرار بمثابة القلب في جسم لغات البرمجة ، وبدونها لا يمكن تنظيم آي برنامج. وتوفر لغة ++C للمبرمج عددا من الأساليب والدوال الفعالـة ، المتعلقـة بهدّا الشَّـأن ، وتمتــاز هـذه الأســاليب بأنهــا أســاليب بنائيــة أو بنيويــة structured آي يمكــن تنظـيم عمليات النحكم والتكر ار فيها ، بأسلوب ذاتي من بداية العمليات وحتى نهايتها دون تدخل مـن المبـرمج أثنــاء هـذه ا لعمليـات ، للأشـر اف علــى التوجيــه والتخطـيط لكـل خطوه من خطوات البرنـامج ، ويعرف بعض الخبراء والمختصـين البرمجـة البنيويـة: أنها البرمجة التي لا تستعمل جملة الانتقال GOTO ، لتوجيه البرنـامج في كل خطـوة ، وم ع ذل ك ف ان لغ ة ++C ، ت وفر جمل ة الانتق ال ه ذه ، لكنه ا لا تس تعمل إلا للضرورة.

وحيث أن جواب الشرط أمـا أن يكـون صـوابا true أو زائفـا false فـان لغـة ++C ، تعطي الحالـة الصـائبة قيمـة عدديـة تختلف عن الصـفر ، وتعطـي قيمـة صـفر للحالـة الزائفة ( عند عدم تحقق الشرط أو الشروط ) ولذا فـان لغـة ++C تـوفر مرونـة كبيرة في استخدام عدد كبير من الدوال ، وفي توجيه البرنامج بطريقة فعالة وفائقة.

### <u>الجمل الشرطية</u> تتعامل لغة ++C مع ثلاثة أنواع من جمل الشرط وهي: -١ جملة إذا الشرطية وأخواتها statements if switch statement - جملة التوزيع -٣ جملة أداة الشرط ?

جملة الشرط إذا وأخواتها statements if

- جملة الشرط إذا وأخواتها statements if تأخذ هذه الجملة الشكل العام التالي:

If (condition) statement1;

تقوم جملة إذا الشرطية هنا ، بنقل تسلسل تنفيذ البرنامج إلى الجملة (أو سلسلة الجملة) 1statement عندما يتحقق الشرط (أو الشروط) condition وتكون نتيجته true ، وإذا لم يتحقق الشرط ، أي تكون النتيجة false ، فان التنفيذ ينتقل فورا إلى الجملة ( أو سلسلة الجمل) 2statment ويعد استعمال else في ++C اختياريا ، أي يمكن حذفها دون أن تتأثر الجملة الشرطية تركيبا واداء ويكون شكلها العام على النحو التالي:

If (condition) statement1; Else statment2;

وفي هذه الحالة ستنفذ الجملة 1statement أن تحقق الشرط condition وإلا فان التنفيذ ينتقل إلى سطر ++C التالي لجملة if .

الصيغة الأولى

وتأخذ البنية العاملة If (condition) statement 1

مثال:١ اكتب برنامجا بلغة ++C لإظهار العبارة positive is x على شاشة العرض؟

#include " stdafx.h" #include " iostream.h" main () { int  $x=5$ ; if  $(x>0)$ cout<<x<<" x is positive"; return0; }

في هذا المثال ستظهر الجملة positive is x على الشاشة لان الشرط (0<x ( متحقق فالخمسة بالطبع اكبر من العدد صفر فالنتيجة كالتالي:

x is positive

مثال:٢ اكتب برنامج ++C التالي ليحسب القيمة المطلقة لـY المعرفة على النحو التالي:  $x; x>=0$  $Y=|x|=$  $-x:x<0$ #include " stdafx.h" #include " iostream.h" main () { int x;  $\text{cin} \rightarrow \text{X};$ if  $(x>=0)$  cout $<;$ else cout $<<$ -x; return0; } نقوم بإدخال العدد 10

في المثال أعلاه سوف ندخل الرقم 10 لتكون النتيجة :

10

مثال:٣ قم بإنشاء برنامج لإدخال علامة طالب فإذا كانت العلامة اكبر أو تساوي 90 فالتقدير (A) أمـا إذا كانـت اكبـر أو تسـاوي 80 فالتقدير (B ) أمـا إذا كانـت اكبـر أو تسـاوي 70 فالتقدير (C) أمـا إذا كانت اكبـر أو تسـاوي 60 فالتقدير (D )أمـا إذا كانت اكبـر (B أو تساوي 50 فالتقدير (E ( ما عدا ذلك فالتقدير(F(؟

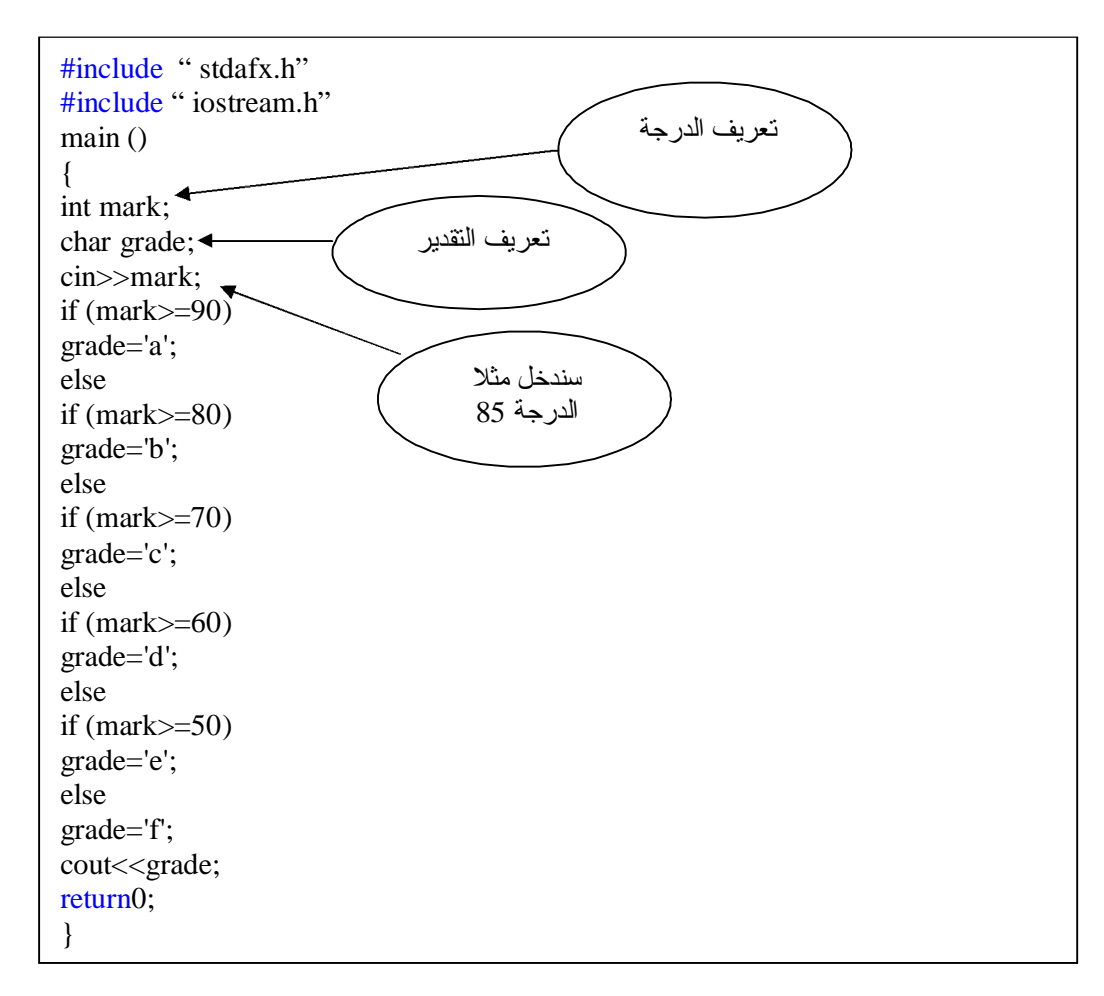

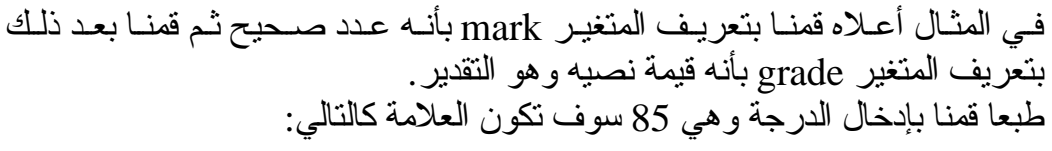

B

الصيغة الثانية وتأخذ البنية العاملة لجملة إذا .... وإلا(else..if (الشكل العام التالي:

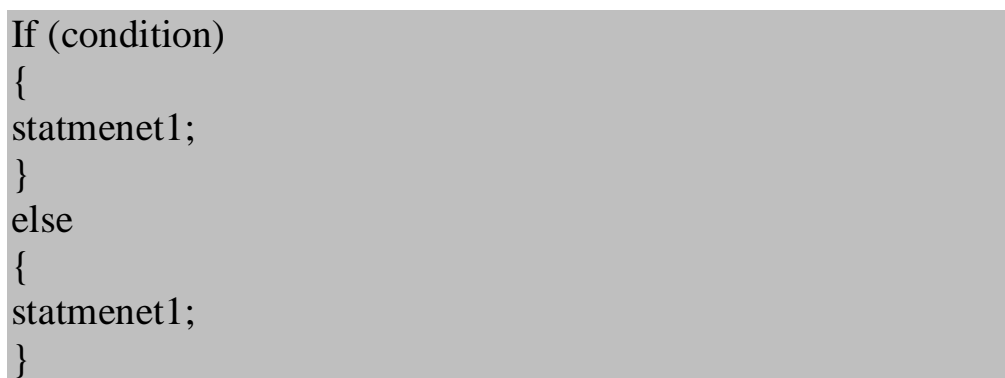

مثال:٤ سوف نطبق المثال السابق (3) لكن بالشكل (else..if (أعلاه كما يلي:

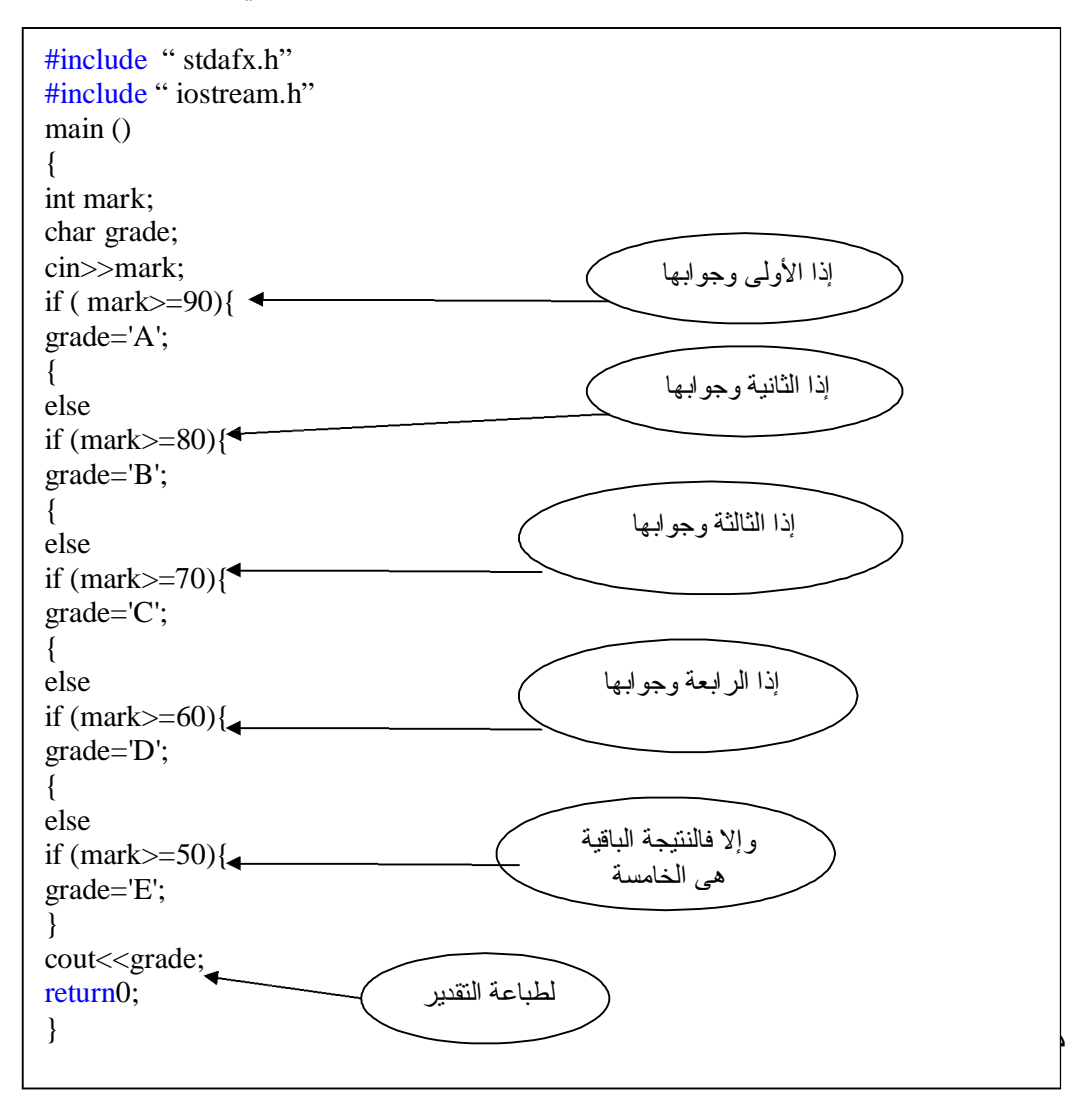

اكتب برنامجا لإدخال طولك وطول زميلك ، وإذا كان طولك اكبر من طول زميلك اطبع طولك ، واحسب معدل الأطوال ، ثم اطبعه وألا اطبع طول زميلك ، واطبع ضعف الطول ونصف الطول؟ الحـل/ سنرمز لطولك 1t وسنرمز لطول زميلك 2t

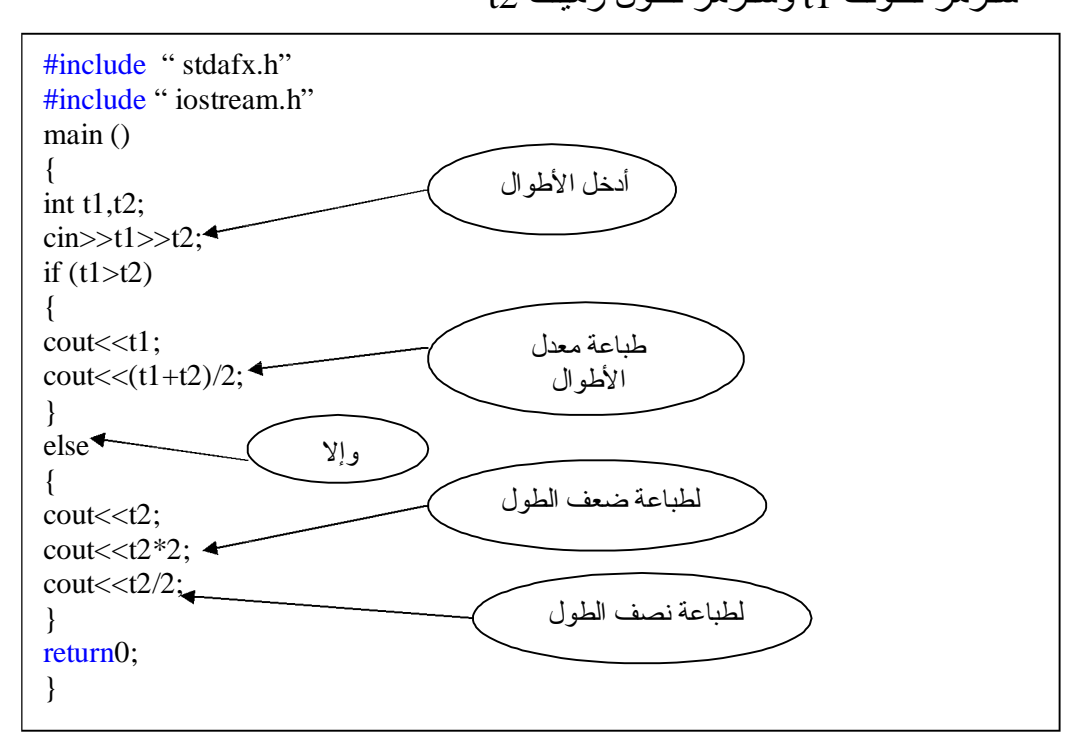

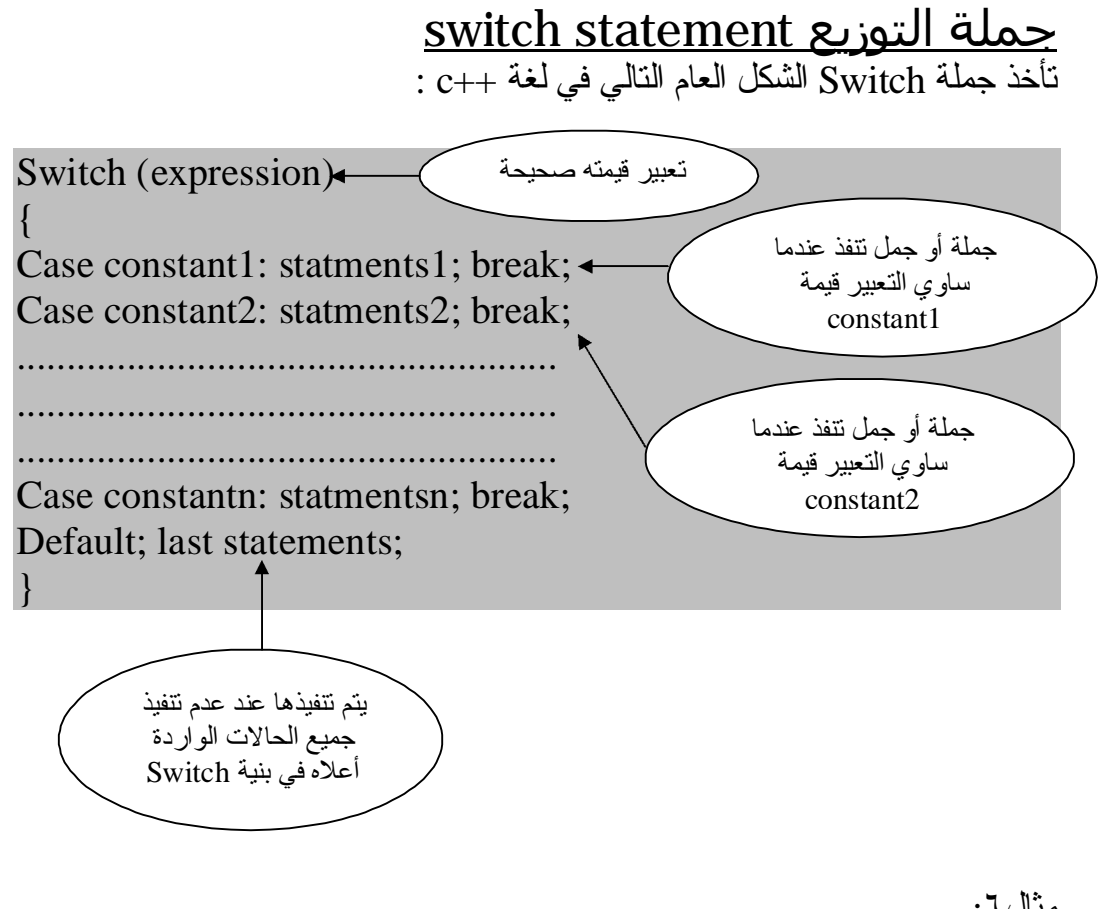

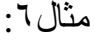

#include " stdafx.h" #include " iostream.h" void main() { int s1;  $s1=2$ ; switch (s1) { case 2 :cout<<"y"; break; case  $3$ : cout $<<$ "x"; break; case 4: cout << "m"; break; default: cout<<"w"; } }

والنتيجة:

<u>جملة أداة الشرط ?</u> وهي أداة سريعة مكافئة لبنية إذا ... وإلا ، وقد مر معنا كيفية استعمالها في أول الكتاب وسوف نورد هنا صورتها العامة:

Variable=(condition)? Result:result2;

ومعناهــا: انـــه يــتم تتفيــذ النتيجــة الأولـــى result1 عنــدما يكــون جــواب الشــرط condition متحقق ا (true (، وإلا في تم تنفي ذ النتيج ة الثاني ة 2result عن دما يك ون جواب الشرط (false (.

مثال:٧

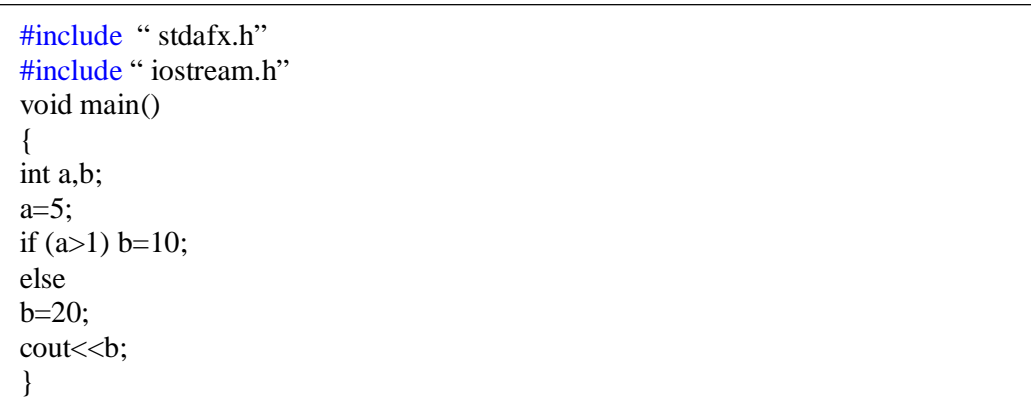

ومعناها أن b تأخذ القيمـة 10 إذا تحقق الشرط a>1 وتأخذ القيمـة 20 إذا لم يتحقق الشرط نفسه .

والنتيجة:

10

<u>التكرار وحلقات التكرار Repetition and Loops</u> توفر لغة ++C ، كسائر لغات البرمجة ، عددا من أساليب التكرار المشروط ، وغير المشروط ومن هذه الأساليب:

أسلوب التكرار باستعمال حلقة For يمتلك أسلوب التكرار باستعمال for قوة ومرونة ، لا تتوفران في غيرها من اللغات.

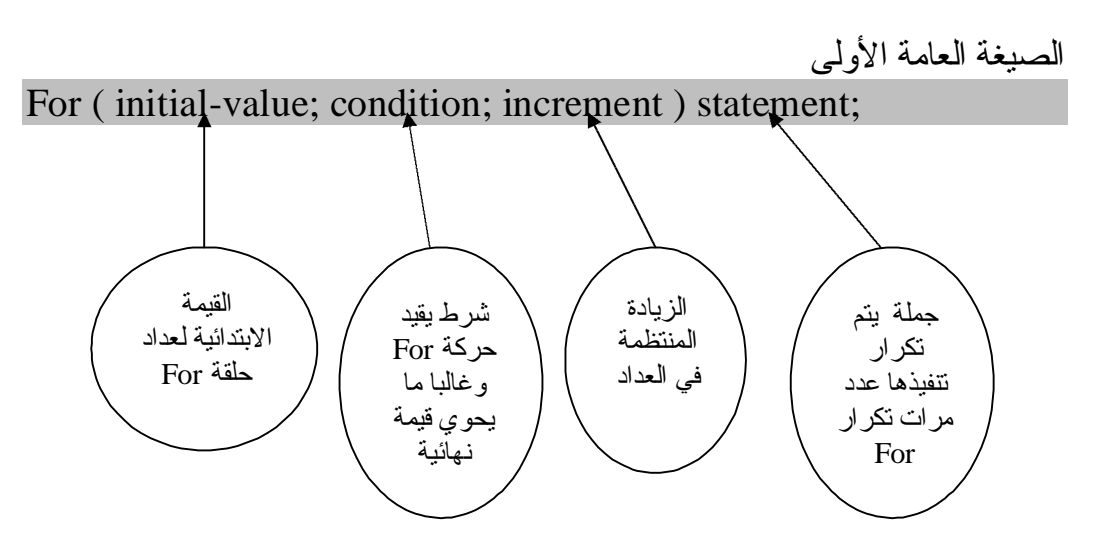

تقوم جملة For هنا مبتدئة بقيمـة العداد الابتدائيـة بتنفيذ الجملـة statement1أو ل مـر ة ، وفـي المـرة التاليـــة تــزداد القيمـــة الابتدائيـــة للعــداد بمقـدار الزيــادة ثــم تنفــذ جملـــة statement 1 مرة ثانية .. وهكذا حتى يستكمل الشرطconditionأمر إنهاء عمليات التكرار والخروج من حلقة For ، والأمثلة التالية توضح كيفية استعمال حلقات التكرار بجملة For: مثال:٨

#include " stdafx.h" #include " iostream.h" main () { char x;  $\angle$ for  $(x=1; x<-10; x=x+1)$ cout<<"Islam"; cout <<<<<<<<<<<<< return0; } القيمة التنازلية للعداد التكرار إلى 10 الزيادة بمقدار 1

والنتيجة كالتالي:

### Islam Islam Islam Islam Islam Islam Islam Islam Islam Islam

نلاحظ هنا انه تم تكرار كلمة Islam 10 مرات بداية من القيمة 1 Ù 10

مثال:٩ اكتب برنامجا لطباعة قيمة العداد من 1 إلى 10؟

#include " stdafx.h" #include " iostream.h" main () { int a; for  $(a=1; a<=10; ++a)$ cout<<<a<<endl; return0; }

وتكون نتائج الطباعة على الشاشة هكذا:

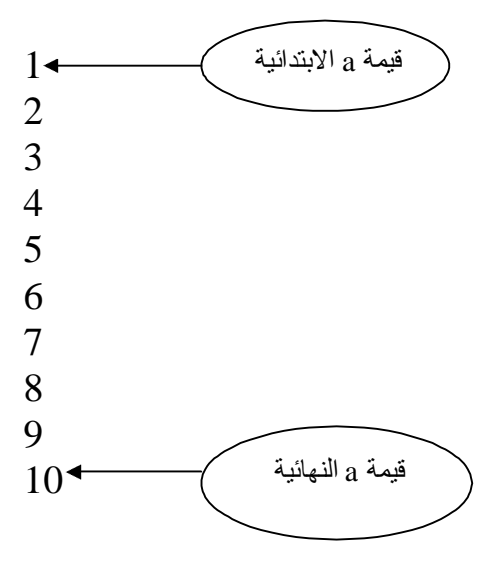

مثال:١٠ اكتب برنامجا لطباعة الأعداد الفردية من 1 إلى 15؟

#include " stdafx.h" #include " iostream.h" main () { int a; for (a=1;a<=15;a=a+2) cout<<<a<<endl; return0; }

ومن الملاحظ أننا جعلنا قيمة الزيادة 2 وليس 1 لانـه طلب أعداد فرديـة بدايـة بالقيمـة 1 وحتى 15 والنتيجة كالتالي:

- 1
- 3 5
- 7
- 
- 9
- 11 13
- 
- 15

الصيغة العامة الثانية

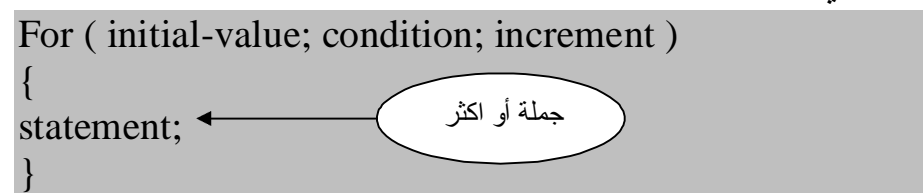

شاهد الأمثلة التالية لنتعرف اكثر على الصيغة أعلاه:

مثال:١١

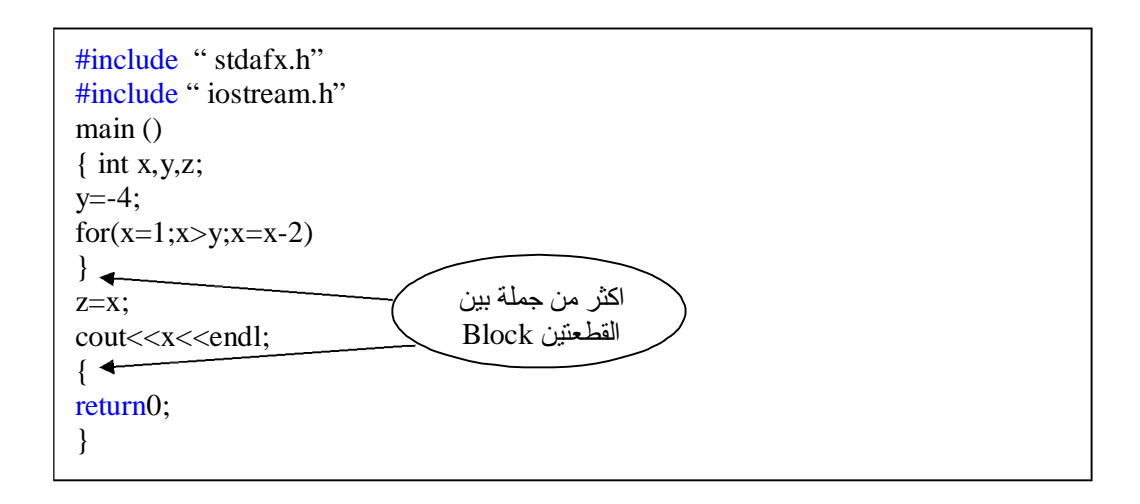

والناتج سوف يكون التالي:

1 -1 -3

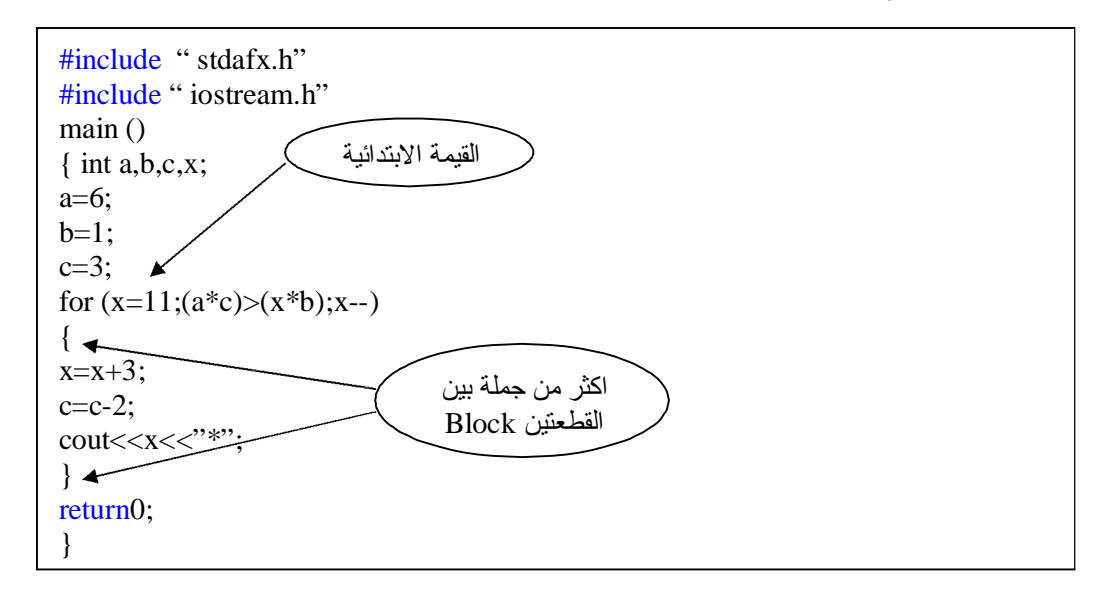

14\*

مثال:١٣

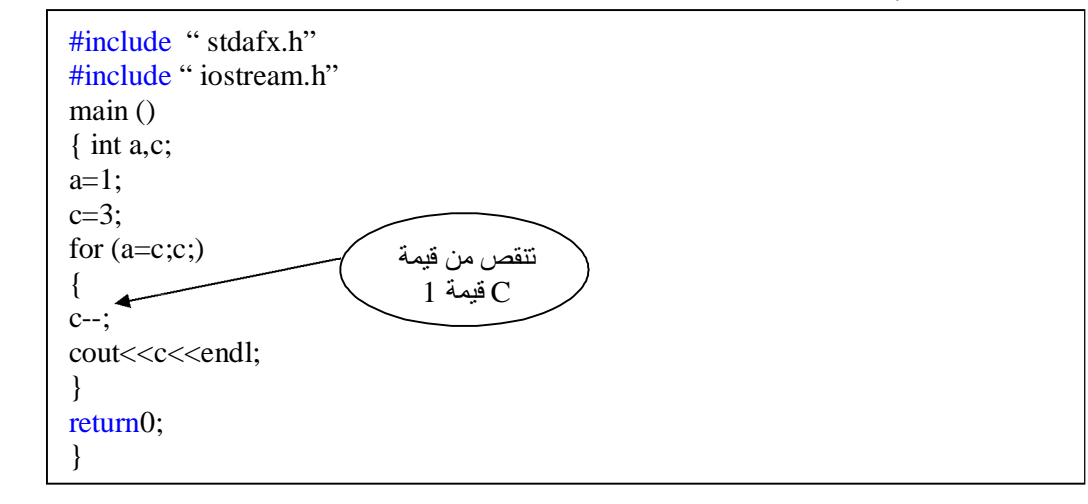

والناتج:

2 1 0

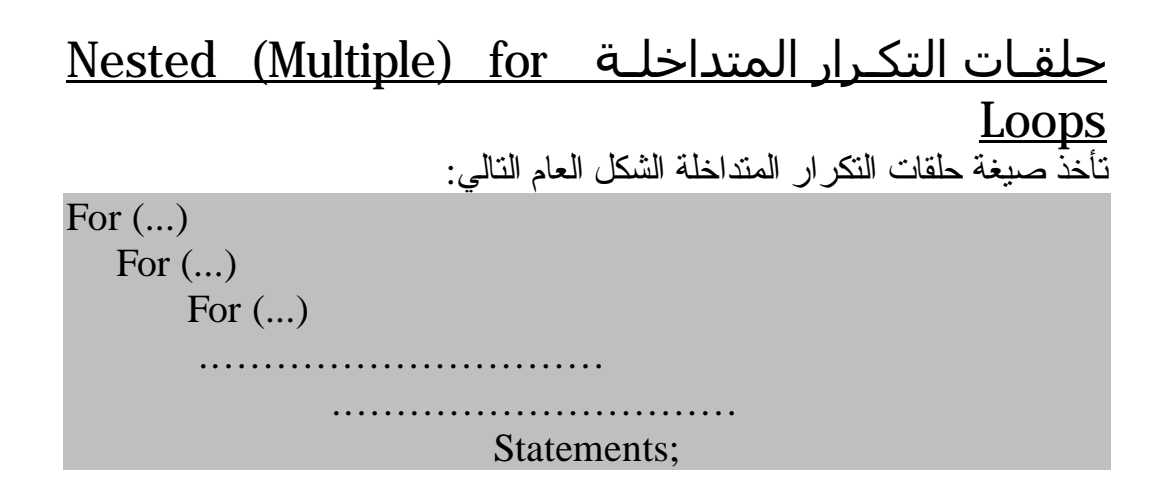

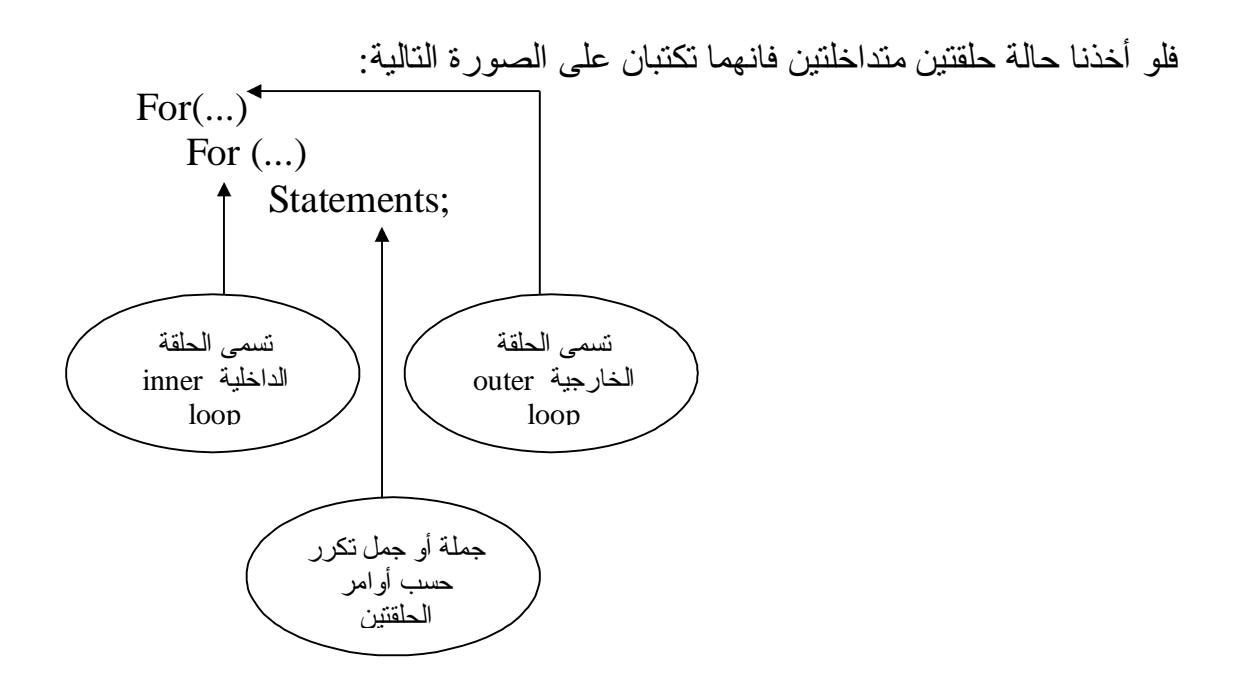

وتكون في هذه الحالة الجملة (أو الجمل) جزءا مكررا مرتبطا بالحلقة الداخلية ، والحلقة الخارجية تتكرر حسب أوامر الحلقة الخارجية وهكذا ...

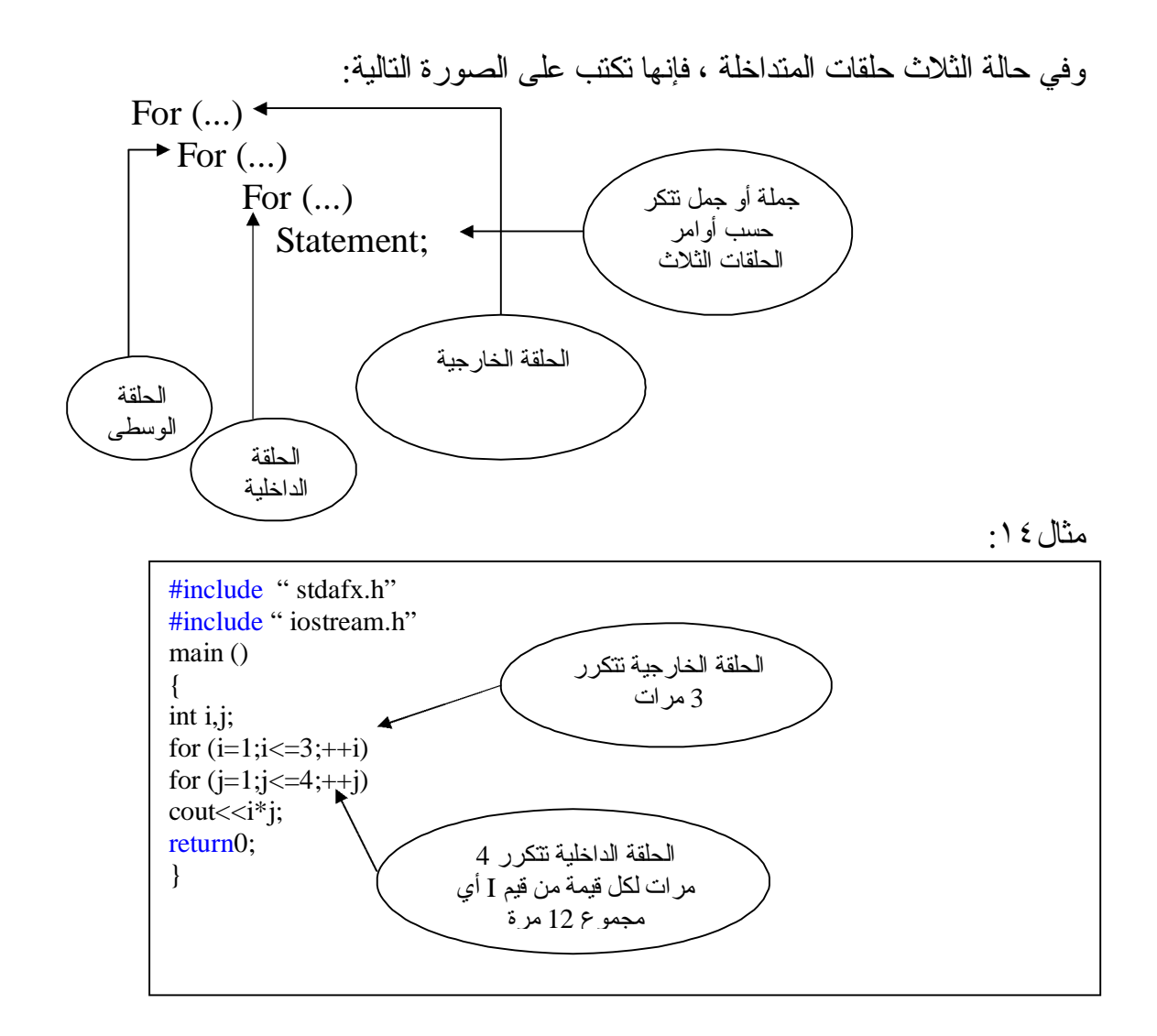

لاحظ هنــا أن الحلقــة الداخليــة تتكـرر ٤ مـرات لكـل قيمــة مـن قـيم I ، عـداد الحلقــة الخارجي ة ، وك ذلك جمل ة >>cout ، وبم ا أن I ، تأخ ذ 3 ق يم ف ان الحلق ة الداخلي ة تتكرر 12 مرة ، أما الحلقة الخارجية فتكرر نفسها بنفسها فتتكر 12 مرة فقط.

والناتج:

1234246836912

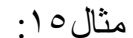

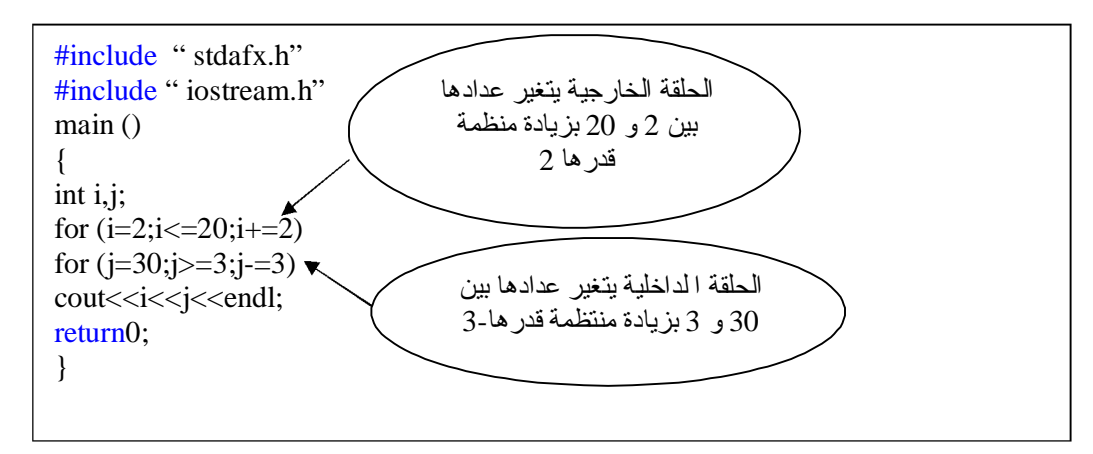

والناتج سيكون كبير لذلك سأعطيكم جواب الحل للسطر الأول والسطر الأخير وما بينهما لكم. السطر الأول: 1612 السطر الأخير : 203

أسلوب التكرار باستعمال حلقة Do & While أسلوب التكـرار باسـتعمال حلقـة while أسـلوب آخـر يماثـل أسـلوب حلقـة for ، مــع بعض الاختلافات البسيطة ، وهو أسلوب يثري لغة ++C ، ويزدها قوة ومرونـة ، والشكل العام لهذا الأسلوب:

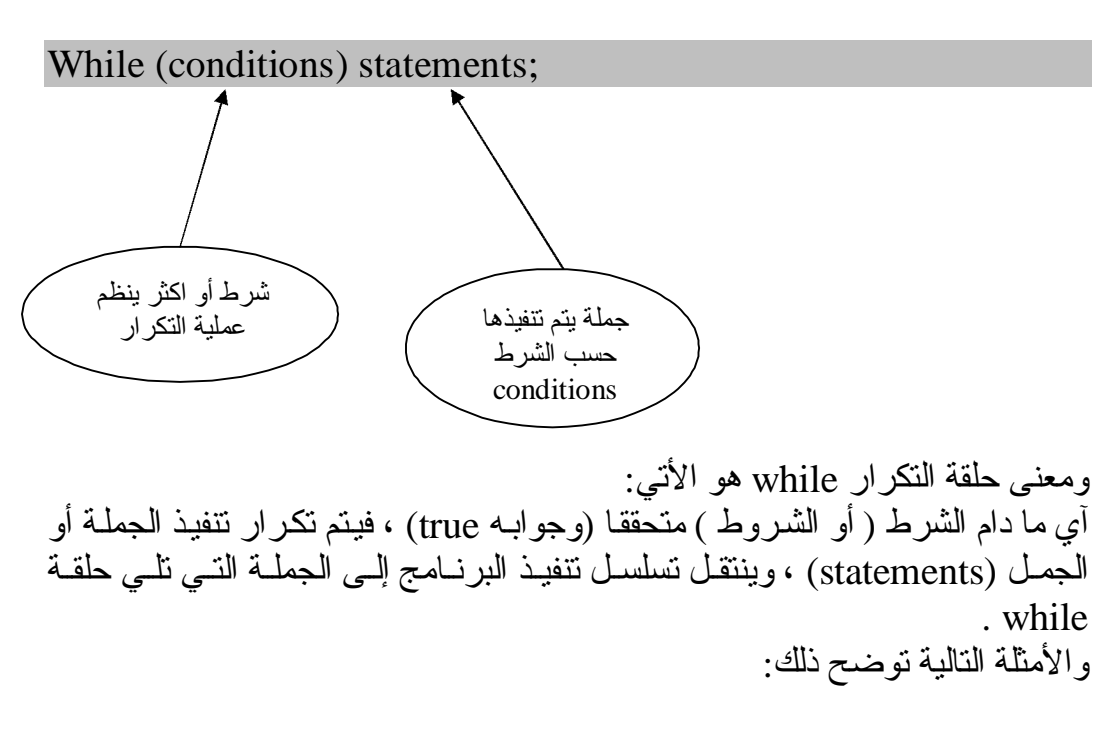

مثال:١٦

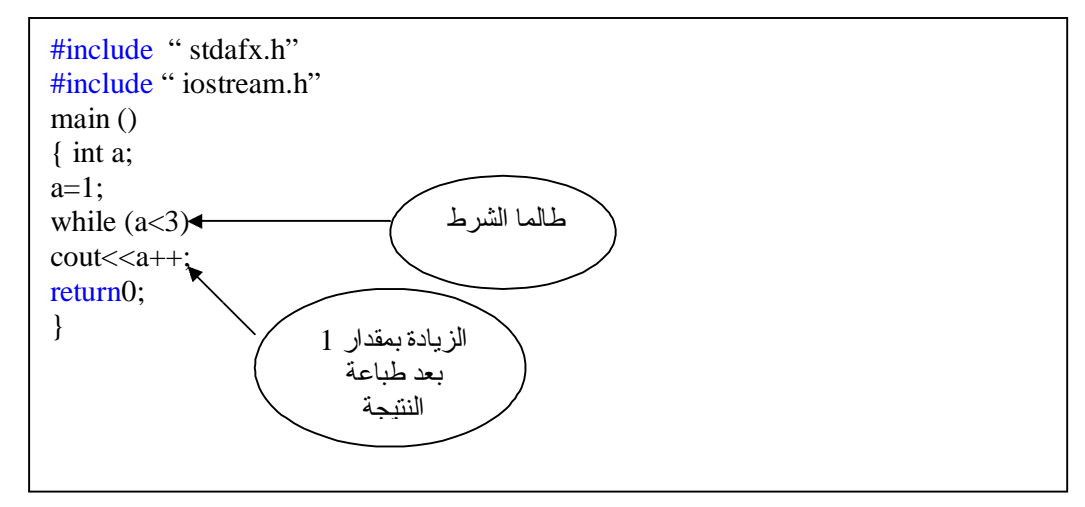

سوف يكون:

1 2

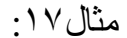

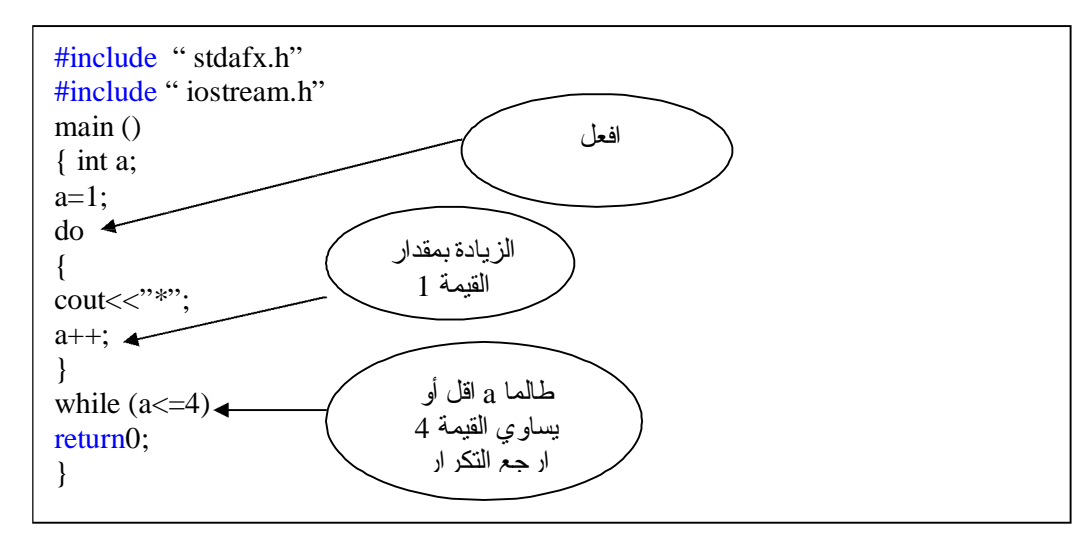

والناتج

\*\*\*\*

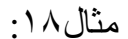

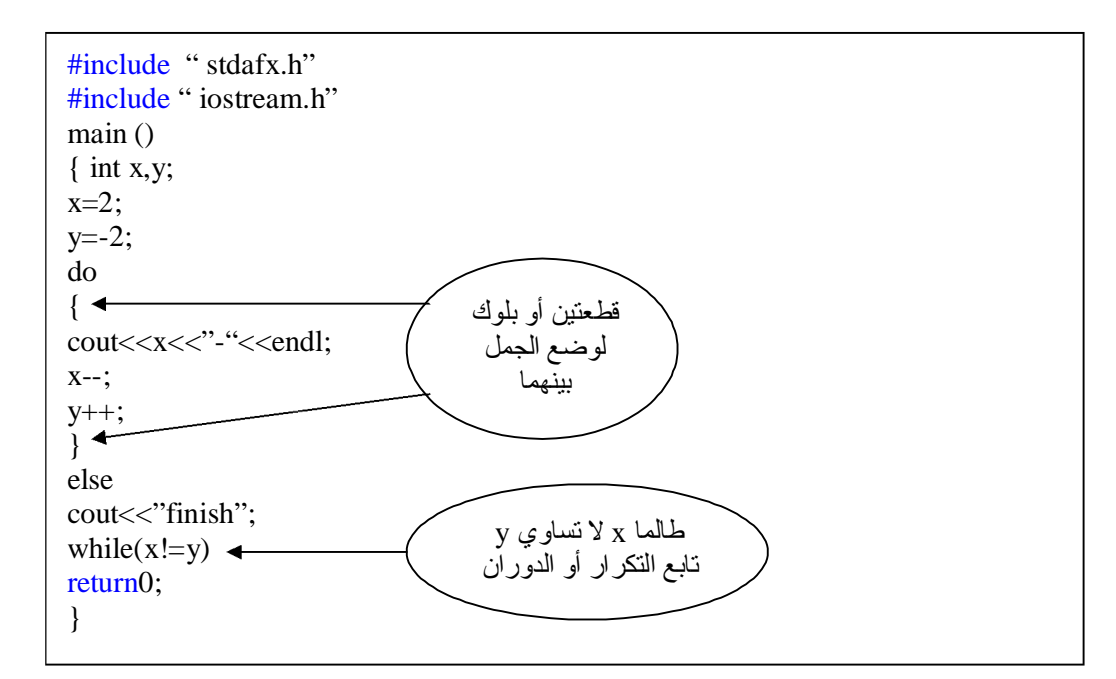

### $2 - 21 - 1$

مثال:١٩ اكتب برنامجا يطلب من المستخدم إدخال قيمة عددية ، وطالما أن القيمة المدخلة + يطبع \* على سطر جديد؟ الحـل/

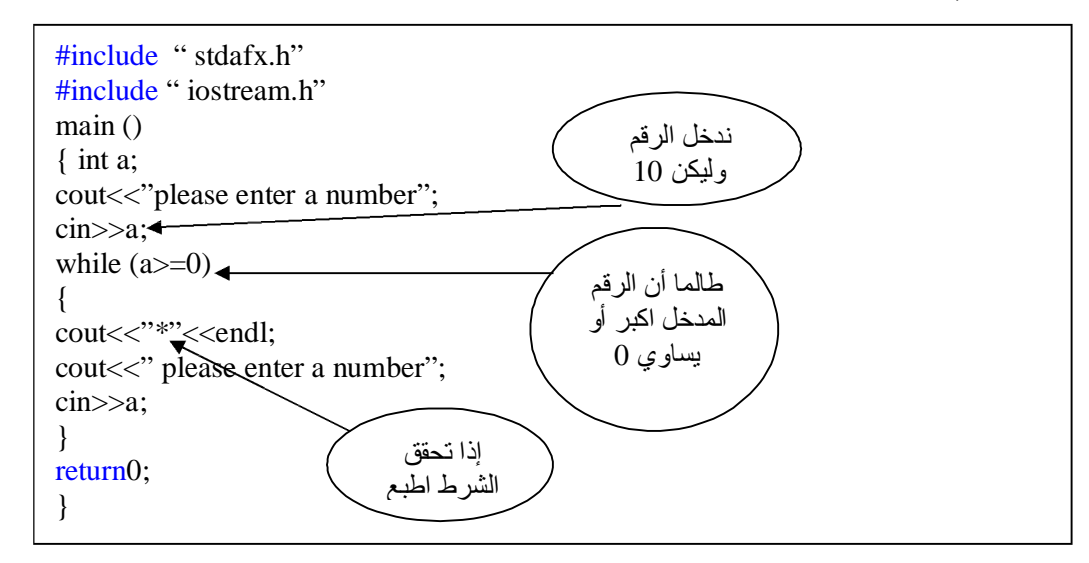

طبعا قمنا بإدخال الرقم 10 والنتيجة ستكون:

\*

لان العدد 10 عدد موجب لكن حاول أن تدخل عدد سالب فلن يطبع لك شي لعدم تحقق الشرط ، ولا ننسى أخواني أننا وضعنا الجمل أو الجملة الخاصىة بالطباعة بين القطع Block {} لانـه وجد اكثّر من جملـة لذلك يجب وضـع القطـع لكن عند عدم وجود اكثر من سطر أو جمله كمثال (١٢) فلا يجوز وضعها.

Nested While Loops المتداخلة While حلقات تشـبة حلقــات While المتداخلــة حلقــات for المتداخلــة ، فمــثلا خــذ حلقتــي التكــر ار المتداخلتين التاليتين: مثال:٢٠

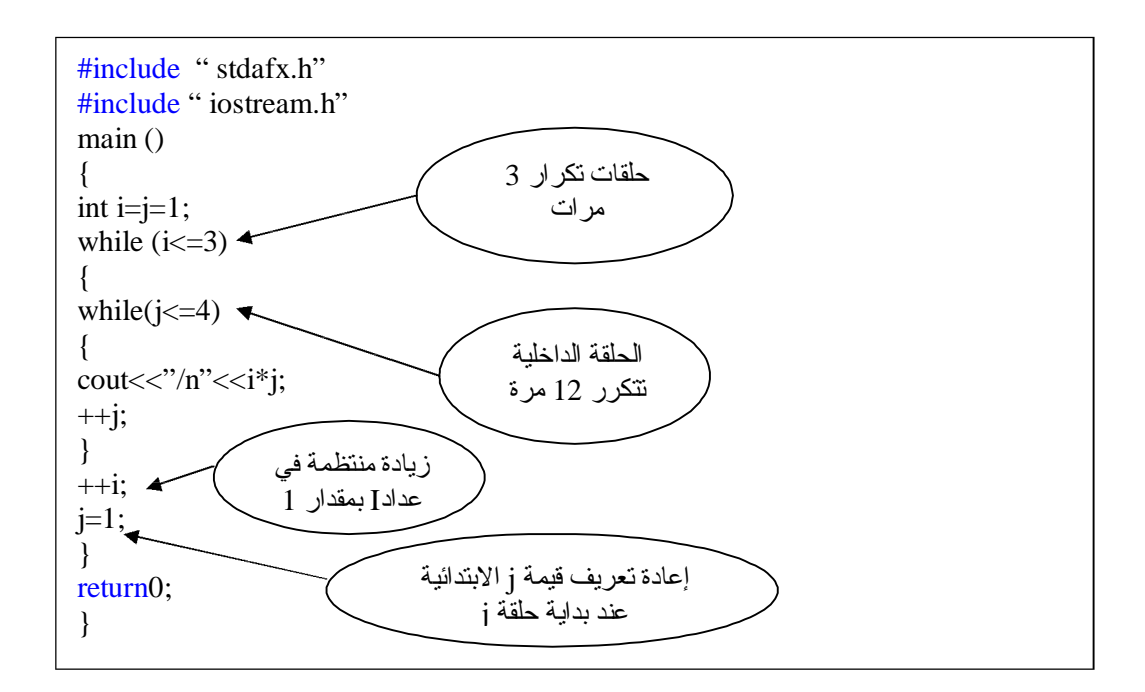
جملة الإيقاف Break من الاسم نستطيع أن نلاحظ أن وظيفة Break هي إيقاف بنيـة أو حلقـة تكـرار عنـد تحقق شرط أو شروط معينـة ، وعند نتفيذها يـتم القفز إلـى سلسلـة الجمـل التاليّـة للبنيـة أو حلقــة التكــرار ، وتســتعمل Break أيضـــا فــي إيقــاف حلقــة التكــرار لانهــائـي ، أو الخروج منها إلى الجمل التي تليها وكما في المثال التالي:

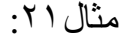

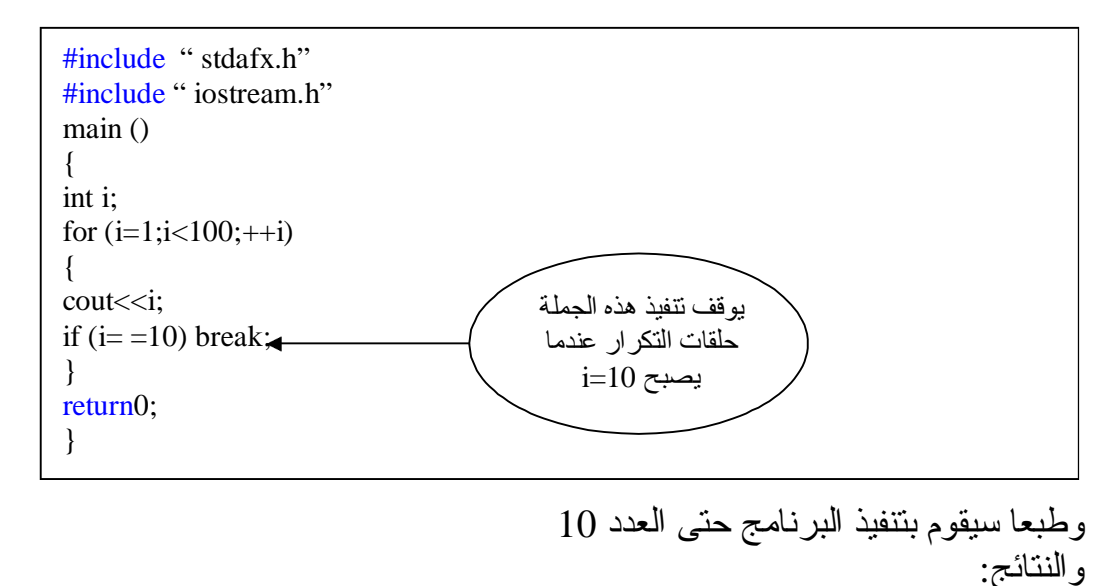

12345678910

```
#include " stdafx.h"
#include " iostream.h"
main ()
{
int number;
for (number=1; number<=100;++ number)
{
if (number%2) // for odd values
break;
else if (number%4)
break;
else if (number%6)
break;
else
cout<< number<<endl;
}
return0;
```
}

## جملة الاستمرار continue تعمل جملة الاستمر ار continue على تجاوز نتفيذ بقية الجمل في التكر ار خـلال الدورة الحالية والانتقال إلى الدورة الثانية:

مثال:٢٣

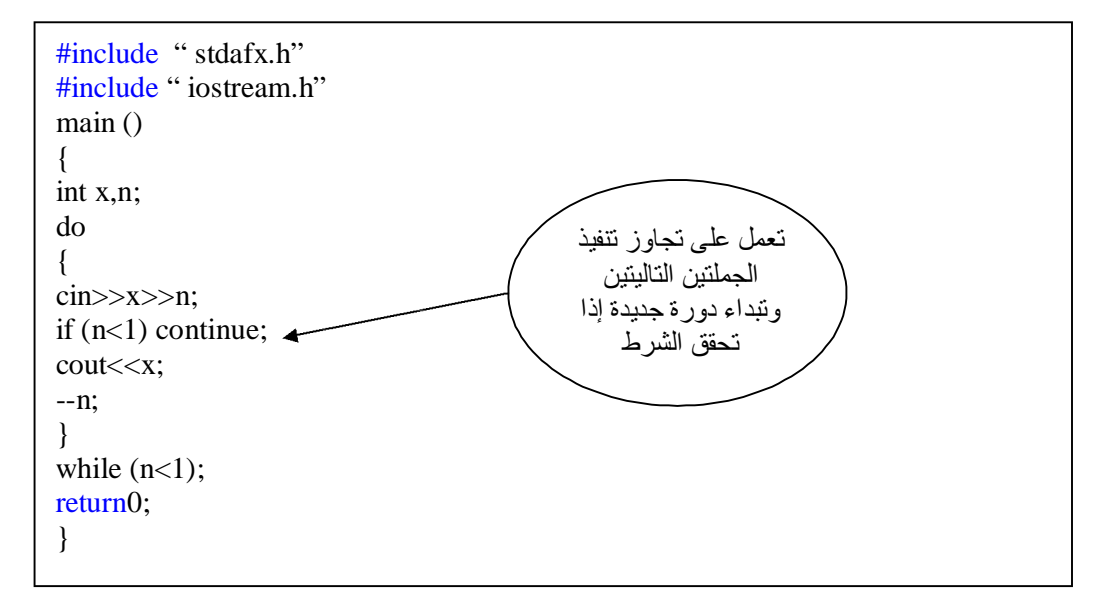

### مثال:٢٤ تطبع جميع الأرقام من 1 إلى 100 ما عدا الأرقام التي تقسم على 2 و 4 و6 بدون باق:

#include " stdafx.h" #include " iostream.h" main () { int number; for (number=1;number<=100;++number) { if (number%2) continue; else if (number%4) continue ; else if (number%6) continue; else cout<<number<<endl; } return0; }

الناتج:

- 12 24 36 48 60 72 84
- 96

<u>جملة الخروج ()exit</u> تعمل هذه الدالة علـي إيقـاف ( أو الخـروج مـن ) البرنـامج فـي مكـان منـه ، وتشـبة end في لغـة بيسك ، وتكون قيمـة الدالـة صـفرا (0)exit عندما يتم الخروج مـن البرنـامج بنجاح وألا فان قيمة الدالة تكون (1)exit وتوقف البرنـامج عند وجود خطأ أو نحو ذلك ، وفـي هـذه الحالــة ، ويعيـد البرنــامج نتفيـذه إلــي نظــام التشــغيل operating . system مثال:٢٥

#include " stdafx.h"<br>#include " iostream.h" main () { char ma; cin>>ma; if ( ma  $!=$  'A') exit(1); cout<<"\n"<<ma; return0; }

جملة الانتقال goto مـن المعـروف أن معظـم لغــات البنيويــة الـحديثــة ، تحـرص ، فــي غالــب الأحيــان ألا تستعمل جملة goto من اجل التأكيد على المبرمج ، أن يتعلم بر امجه بطريقة بنيويـة structured ذاتية المداخل والمخارج ، والعمليات ، دون تدخل من المبرمج بقولـه : اذهب goto من هنـا ، أو اذهب من هنـاك آي أن البرنـامج فـي هذه الحالـة يعتّمد علـي نفسه .

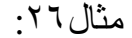

#include " stdafx.h" #include " iostream.h" main () { int x;  $\text{cin} \gg \text{x}$ ; if  $(x<10)$  goto negative; negative: cout<<"value is under 10"<<endl; return0; }

في هذا السؤال يطلب من المستخدم إدخال قيمة فإذا كانت القيمة اقل من 10 حسب . value is under 10 الشّرط فانه يعرض لك الرسالة أمـا إذا كانـت اكبـر مـن العـدد 10 فانــه يطبـع العـدد مباشـر ة مـن دون الـذهاب للسـطر الأخير لتحقق الشرط .

## **المتغيرات المرقمة والمصفوفات Arrays and Matrices**

### مقدمة introduction

أن طرق التعامل مـع أسماء المتغير ات والثوابت العدديـة والرمزيـة ، التـي وردت فـي الفصول السابقة ، تعد صالحة للتعامل مع عدد محدود من هذه الثوابت والمتغير ات ، سواء في عمليات الإدخال والإخراج أو في العمليات الحسابية والمنطقية ، وعندما يصبح عدد المتغير ات كبير ا جدا ، تصبح تلك الطرق غير عملية ، فمثلا لو أردنـا إدخـال مائــة قيمــة للمتغيــرات -x2,x1 .... إلــى x100 ، فكـم الحيــز المطلــوب مــن البرنامج لعمليات الإدخال والإخراج والعمليات الحسابية والمنطقية لهذه المتغير ات ؟ هذا من جهة ، ومن جهة أخرى : فأننـا نـوفر مخزنـا خاصـا لكل متغير نتعامل معـه ، أثنـاء تنفيذ البرنـامج ، ولـذلك لحفظ قيمتـه فـي مخـزن ، ومـن ثـم لاسـتعمال قيمتـه فـي عمليات أخرى تالية ، ومن ناحية ثالثة ، فان من الصعوبة بمكان ، بل من المستحيل استعمال اسم المتغير العددي أو الرمزي كمصفوفة ذات بعدين ، وثلاثة أبعاد ...الـخ

للأسباب الثلاثة الواردة أعلاه ، جاءت فكرة استعمال متغير جماعي يضم تحت اسمه عددا من العناصر يسمى بالمتغير الرقمي subscripted variable ، ويتم ترقميه بين قوسين مربعين [ ] يوضـع بينهمـا قيمـة العداد المرقم subscript ، وقد نسمية الدليل index أحيانـا ، ويمكننـا تشبيه المتغير المرقم بقسم الهـاتف لمؤسسـة مـا ، فهـو مقسم واحد ، تنظم تحته عدد من الأرقام الفر عيــة للمـوظفين وكـل رقم مـن هذه الأرقـام مستقل ومتميز ٍ عن الأرقام الفرعية الأخر ي ، ولـه مخزن خـاص فـي الذاكر ة ، الآن انــه كغيـر ه مـن الأرقــام الفر عيــة تــابـع للـرقم الـعـام لمقسـم المؤسســة ، كمــا يمكـن تشـبيه المتغير المرقم بالجيش الذي يعامل كاسم متغير واحد ، لكن يضم عددا كبيرا من العناصر ، فمثلا العناصر التالية :(من اليمين إلى اليسار):

A[n]  $...a[2]$ ,  $a[1]$ ,  $a[0]$ 

تابع للمتغير الجماعي [ ]a وكل عنصر من هذه العناصر لـه عنوان فـي الذاكر address ، فـالعنوان الأول يكون للعنصر الأول والثاني للثاني والثالث للثالث ... وهكذا. ويستعمل المتغير الجمـاعي [المـرقم] أو المصـفوفة ، فـي لغـة ++c وغيرهـا ، حجـز جماعي مسبق في الذاكرة لجميع عناصره ، فلو كان يتبعه خمسون عنصرا ، فانـه يحجز له 50 مخزنا ، على الأقل في الذاكرة .

مـن الفوائـد المهمــة للمتغيــرات المرقمــة والمصــفوفات : هــو اســتعمالها فــي الترتيــب التصـاعدي والتنـازلي للعناصـر والقيم المختلفـة ، وعمليـات ترتيب الأسـماء الأبجـدي

النص وص الرمزي ة ، وف ي عملي ات ضرب المص فوفات ، وإيج اد معك وس المص فوفة وعملياتها الأخرى ، وفي التحليل العددي ... الـخ. المتغير المرقم ( المصفوفة ) ذو البعد الواحد Array dimensional-one المتغير المرقم ذو البعد الواحد ه و مص فوفة ذات بع د واح د أو متج ه (vector (ويمث ل في الجبر على النحو الأفقي [3a... 2a 1a[ أو العمودي A1 A2 : : : a3

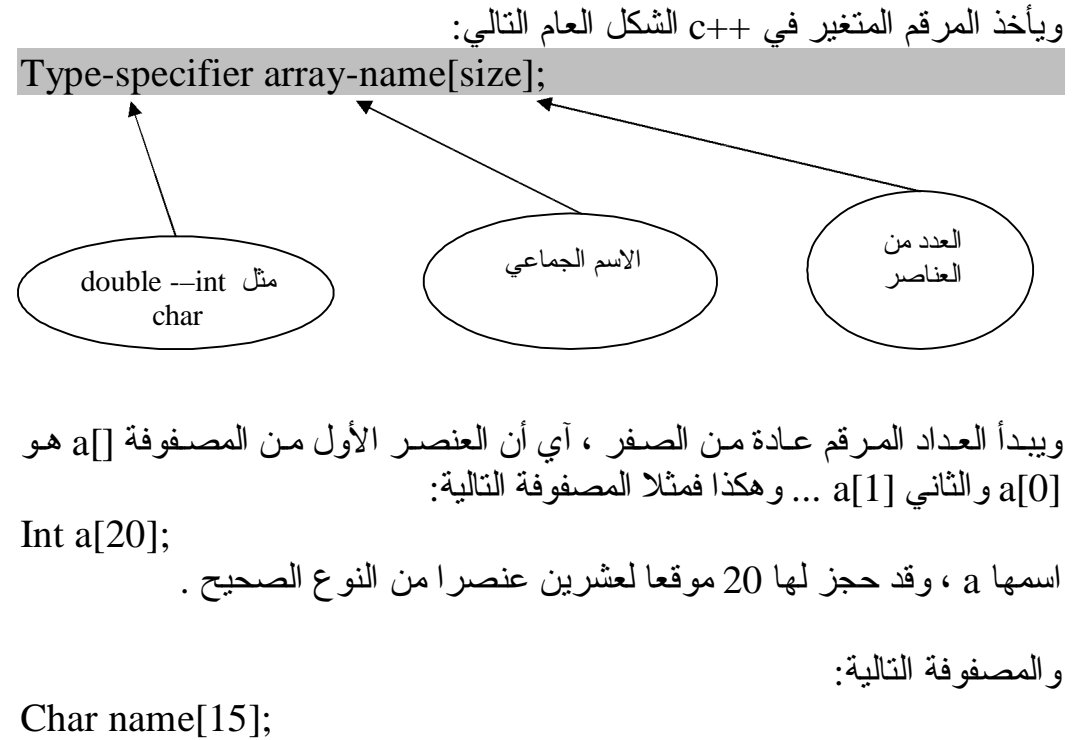

مصفوفة رمزية ، اسمها name يحجز لها خمسة عشر عنصرا من النوع الرمزي لها . وهكـذا...

مثال:١ مثال على عملية إدخال ذاتي لقيم عناصر متغير مرقم ( مصفوفة ) ذي بعد واحد #include " stdafx.h" #include " iostream.h" main () { int a[20]; int I; for  $(I=0;I<20;++I)$  $a[I]=I+1;$ return $0$ ;  $\blacktriangleright$ عداد مرقم { المصفوفة

في هذه الحالة يتم إدخال عشرين عنصرا من عناصر المصفوفة a 1=[0]A عندما يكون 0=I 2=[1]A عندما يكون 1=I … … … 20=[19]a عندما يكون 19=I

مثال:٢ مثال على عمليات إدخال ، وحساب ، وعمليات طباعة عناصر مصفوفة:

#include " stdafx.h" #include " iostream.h" main () { int x[5], y[5]; int I; for  $(I=0;I<5;++I)$ {  $x[I]=I;$  $y[I]=I^*I;$ cout<<endl<<x[I]<<y[I]; } return0; }

وستكون قيم النتائج على النحو التالي:

4 16

# إعطاء قيمة أولية للمصفوفة ذات البعد الواحـد Array Initialization

مثال على إدخال عدة عناصر من مصفوفة الدرجات []grade Int grade[5]={80,90,54,50,95}

ومثال على إدخال قيم عناصر المصفوفة الرمزية []name Char name $[4]$ ="nor" لاحظ أن المتغير المرقم []name مكون من أربعة عناصر بينما تم إعطاؤه ثلاثة عناصر فقط والسبب أن العنصر الرابع بالنسبة إلى المعطيات الرمزية يكون خاليا.

مثال:٣

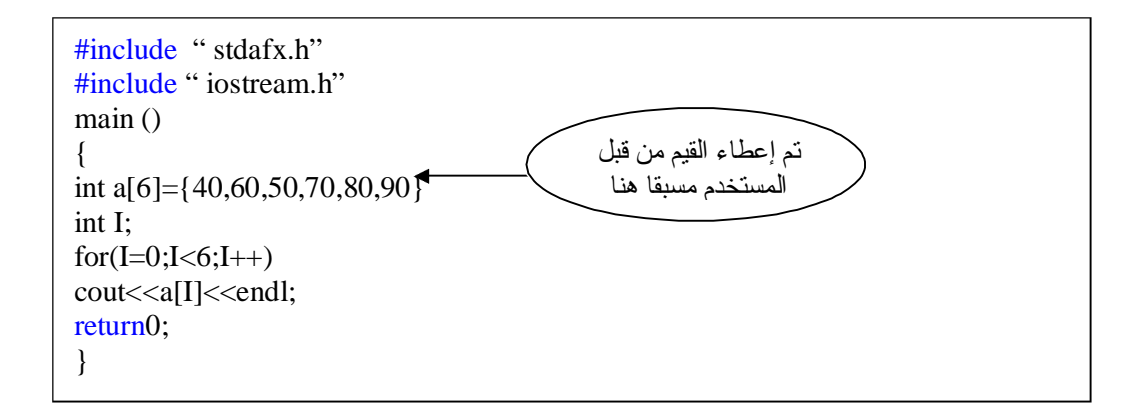

والناتج طبعا سيكون كالتالي:

40

- 60
- 50
- 70
- 80
- 90

#### مثال:٤ قم بكتابـة برنـامج يقوم بإيجـاد مجموع ، ومعدل علامـات الطالـب فـي 5 مـواد وهذه العلامات كالتالي: 87,67,81,90,55

#include " stdafx.h" #include " iostream.h" int m,i; main () { int a[5]={87,67,81,90,55} int  $s=0$ ;  $for(i=0; i<5; i++)$  $s=s+m[a];$ float avg=s/5; cout<<avg<<endl;<<s<<endl; return0; } قيمة المعدل لجميع العلامات

والناتج سيكون كالتالي:

87 735

> المعدل 87 والمجموع 735

## عنـوان عناصـر المصـفوفة فـي الـذاكرة Addressing Array Elements in Memory

ذكّرنا من قبل أن آي متغير أو عنصر من متغير ذاتي مرقم ، يحتل موقعا من الذاكرة يستعمل عــادة مؤشــرا لكــل متغيــر أو عنصــر ، ليكــون دلــيلا علــي اسـتعمال هــذه المتغير ات والعناصـر بسـهولة ويسـر ، والمثـال التـالي يوضـح هـذه العمليـة بالنسـبة للمصفوفة ذات بعد واحد.

Int  $x[5]$ ;

يمكن تمثيل عناصـر المصـفوفة x المعلـن عنهـا ، مـع عناوينهـا بالشكل التوضـيحي التالي ( من اليسار إلى اليمين) الخامس الرابع الثالث الثاني الأول  $X[0]$  |  $X[1]$  |  $X[2]$  |  $X[3]$  |  $X[4]$ 100 101 102 103 104 عنوانه في الذاكرة العنصر

إذا فرضنا أن عنوان موقع العنصر الأول [0]x في الذاكرة هو 100 ، فان عنـاوين العناصر الأخرى تكون على التوالي 101 102 103 104 يمكن تشبيه العلاقة بين قيمة العنصر ، وعنوانه ، بالعلاقة بين علامة طالب ، ورقمه الجامعي ، إذ علامته هي قيمة نشطه كعنصر ، ليس لها علاقة برقم مقعده الجامعي.

PDF created with FinePrint pdfFactory trial version [www.pdffactory.com](http://www.pdffactory.com)

المصفوفة ذات البعدين Arrays Dimensional-Two تشبة المصـفوفة ذات البعدين فـي طريقـة تعاملهـا ، المصـفوفة ذات البعد الواحد إلا أن لهما عدادين( 1ndex2) دليلـين أو مـرقمين إحـداهما عـداد للصـفوف ، والأخـر عـداد للأعمدة ويأخذ الإعلان عن المصفوفة الشكل العام التالي:

Type-specifier arraey name [index 1][index 2];

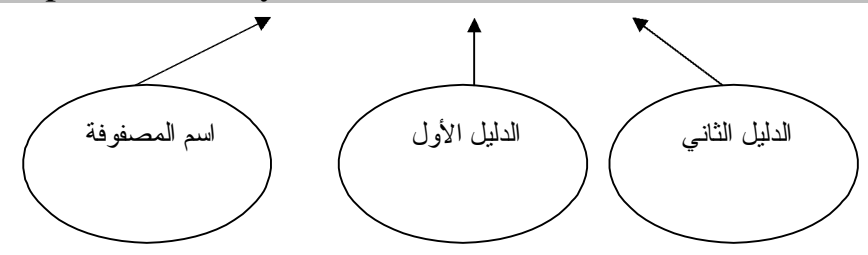

فمثلا المصفوفة :

Int  $x[2][3]$ ; وهي مصفوفة صـحيحة العناصـر int أبعادهـا هي عدد الصـفوف=2 ، و عدد الأعمـدة  $3=$ لاحظ أن عدد الصفوف يوضع بين قوسين وحده ، وكذلك عدد الأعمدة .

مثال:٥ شاهد هذا المثال الذي يستخدم 5 طلاب و 3 علامات:

#include " stdafx.h" #include " iostream.h" main () { int m[5][3]; int I,j;  $for(I=0;I<5;I++)$ for( $j=0; j>3; j++)$  $\text{cin}>>m[I][j];$ return0; }

وبالنسبة لعنـاوين العناصـر المصـفوفة متعـددة الأبعـاد فـي الـذاكرة ، لا يختلـف عمـا ذكرنا بالنسبة للمصفوفات ذات البعد الواحد ، ولذلك ل و فرض نا ، ف ي المث ال الس ابق أن العنصر [0,0] كان عنوانه 100 مثلا فان عناوين العناصر التالية: حسب ترتيبها المسذكور أعسلاه هسي 100-101-102 لعناصسر الصسف الأول 103-104-105 لعناصر الصف الثاني.

# **الدوال Functions**

## مقدمة Introduction

تعرف الدالة ( الاقتران ) على أنها : جملة أو مجموعة جمل أو تعليمات ، ذات كيان خــاص ، تقــوم بعمليـــة أو مجموعـــة عمليــات ، ســواء عمليــات إدخــال أو إخــراج أو عمليات حسابية أو منطقية ، وتحتل الدالة موقعا من البرنـامج ، أي أنهـا جزء منـه ، أو يمكن القول أن برنامج ++c ، يتكون من مجموعة من الدوال.

ومن فوائد الدوال التالي: -١ تس اعد ال دوال المخزن ة ف ي ذاك رة الحاس ب عل ى اختص ار البرن امج إذ يكتف ى باستعادتها باسمها فقط لتقوم بالعمل المطلوب. -٢ تساعد الدوال المخزنة في مكتبة الحاسب ، أو الت ي يكتبه ا المب رمج عل ى تلاف ي عمليات التكرار في خطوات البرنامج التي تتطلب عملا طويلا وشاقا. -٣ تساعد الدوال الجاهزة على تسهيل عملية البرمجة نفسها. -٤ توفر مساحة من الذاكرة المطلوبة. -٥ اختصار عمليات زمن البرمجة وتنفيذ البرنامج بأسرع وقت ممكن.

وللتدليل على أهمية الدوال في برمجة ++c خذ المثال التالي: لو أردنا كتابة خوارزمية لخطوات صنع كأس من الشاي فأننا نكتب ما يأتي: -١ ضع الماء في غلاية الشاي. -٢ سخن الماء حتى يغلى. -٣ أضف شايا إلى الماء. -٤ أضف سكرا إليه. -٥ أطفئ النار. -٦ صب شايا في كأس.

اف رض الآن أننــا نــود طلــب كــأس مــن الشــاي مــن مقهــى مجــاور : أن خطــوات الخوارزمية التي نحتاجها الآن هي خطوه واحده فقط وهي: -١ استدع كأس من الشاي. تخيل الآن كم وفرنـا مـن الخطـوات لـو اسـتعملنا الـدوال الجـاهزة ( أو التـي يجهزهـا المبرمج من قبل ) بدلا من خطواتها التفصيلية وبخاصة في برنامج يتطلب حسابات وعمليات كثيرة وكم يكون البرنامج سهلا وواضحا وقتذاك.

وتأخذ الدالة الشكل العام التالي:

#### Type-specified function-name (formal parameters;

#### function body }

{

وقد ذكرنا من قبل أن الدالـة قد تعتمد علـى متغيـر أو اكثـر ، وقد لا تعتمـد علـى أي متغير ، وفي كـلا الحـالتين ، يسـتعمل بعـد اسم الدالـة قوسـين () سـواء كـان بينهمـا متغيرات أم لا .

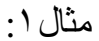

#include " stdafx.h" #include " iostream.h"  $max1()$  $\{$ cout<<"hello"; } void main() { max1 ();  $max1()$ ;  $max1()$ ;  $max1()$ ; }

والناتج:

hello hello hello hello

طبعا للعلم أعز ائي أننا في هذا الفصل الدوال نلاحظ أن بداية قر اءة المتر جم للبر نـامج لا تبدأ من أول البرنامج كالمعتاد فالقراءة تبدأ من الأسفل آي أنها تبدا بالماين main سواء كان في الوسط أو الأسفل فأنها تقراء أولا الـmain ثم تبحث ما داخله وتبدا بالبحث عن معنـى الكلمـة () $\max 1$  فـي الدالـة () $\max 1$  فـي الأعلـي لتجـد أن هنـاك جملة طباعة وهكذا تتكرر حتى يتم تعريف ما بداخل الـmain .

<u>تطبيقات على الدوال</u> مثال:٢ شاهد هذا البرنامج وتتبعه أولا بالـmain وانظر للنتائج:

#include " stdafx.h" #include " iostream.h" int x,y; void max() {  $x=x+y;$ } void fax() { max(); max(); { void main() {  $y=10$ ;  $x=0$ ; max();  $fax()$ ; cout<<x<<y; }

أعزائي سأشرح النتائج قبل إظهارها للتسهيل عليكم في الأمثلة القادمة: لنتعبر أن هناك ثلاث كواكب: كواكب main الرئيسي كوكب fax كوكب max من المعروف أننا سوف نبدا بكوكب main لنشاهد ما بداخل نشاهد أن هناك قيمتين عدديتين x y لكنه لا يعرفه هل هي أعداد حقيقية أم صـحيحه لذلك يذهب في الأعلـي ليبحث عنهـا فـي أول البرنــامج ليجـد أنهـا أعـداد صــحيحة int ، ثـم بعـد ذلـك يرجـع للكوكب الرئيسي  $\min$  ليشاهد عبـار ة  $\max()$  فيـذهب للبحث عنهـا فـي الكوكـب max طبعــا ليجـد بــداخلها أن قيمــة x تســاوي x+y أي أن x+0+2 لتصــبح قيمــة  $\max$ بعد ذلك يخرج من الكوكب  $\max$  ويرجع للكوكب الرئيسي ليشاهد العبارة  $_{\rm X=10}$ ()fax في ذهب للتع رف عليه ا بالكوك ب ()fax ويش اهد ب داخلها عب ارة max لي ذهب بذلك للكوكب max ويجمع من مرة أخرى فتصبح كالتالي: وبذلك تصبح قيمة x=20 بعد ذلك يرجع للكوكب fax ليشاهد عبارة  $\rm X$ =10+10 ()max فيذهب للكوكب max ويجمع مرة أخرى كالتالي:  $x=30$ وبذلك تصبح قيمة 30 $X=20+10$ ثم بعدها يرجع للكوكب الرئيسي main ليشاهد جملة الطباعة والناتج كالتالي: 30 10

مثال:٣

```
#include " stdafx.h"
#include " iostream.h"
void x1()
{
\text{cout}<<"*";
}
void x2()
{
cout<<"\t";
}
void yaya()
{
x1();
x2();
x1();
}
void kiki()
{
\text{count} \ll \text{'\`n''}:
}
void main()
{
int I;
for(I=0;I<=3;I++){
yaya();
kiki();
}
}
```
والناتج سيكون كالتالي:

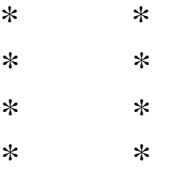

مثال:٤ قم بكتابة برنامج يقوم بقراءة عدد صحيح ومن ثم طباعة ما إذا كان الرقم زوجي أم فردي من خلال دالة أو اقتران؟

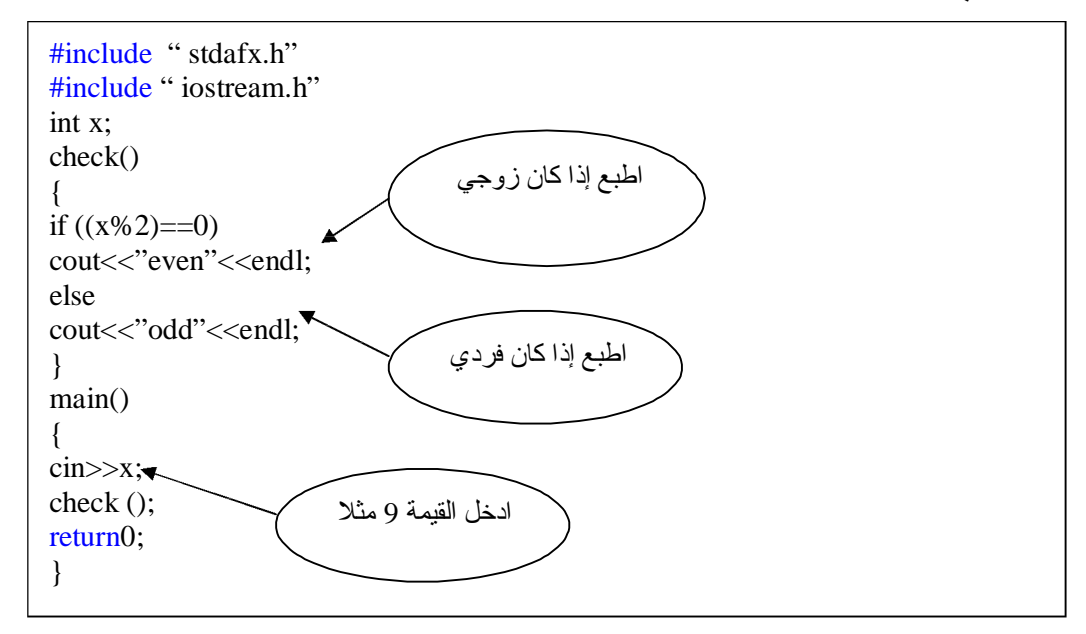

طبعا والناتج سيكون حسبما أدخلت لندخل مثلا القيمة 9.. والناتج سيكون:

ood

لان القيمة المدخلة 9 عدد فردي وليس زوجي .

مثال:٥ قم بكتابة برنامج يقوم باستخراج اكبر رقم ما بين رقمين مدخلين من قبل المستخدم وذلك من خلال دالة اسمها max ؟

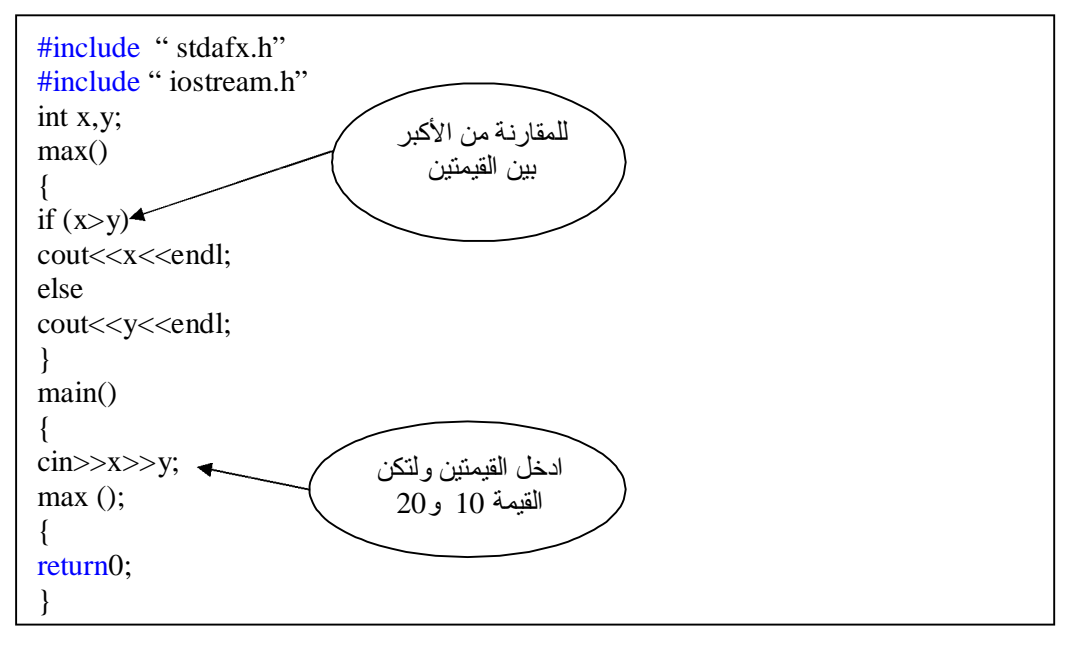

والناتج طبعا سيكون:

20

لان العدد الذي أدخلنا 20 اكبر من العدد الذي أدخلنا 10 فقام بطباعته حسب الشرط .

# **تقنية الأقراص و دوال الملفات الانتقالية disk Files**

## مقدمة Introduction

صممت هذه الدوال للتعامل مع الملفات الانتقالية للأقراص Buffered filw system لمعالج ة النص وص ، كم ا ك ان مت وفرا ف ي لغ ة ++C النظ ام الأخ ر غي ر الانتق الي unbuffered المش ابهة لنظ ام ي ونيكس للإدخ ال والإخ راج like-UNIX O/I ، وك ان النظ ام الأخي ر يس تعمل للتعام ل م ع المعطي ات بنس ق النظ ام الثن ائي system binary ، ألا أن لجن ة C ف ي معه د المق اييس الأمريك ي ال وطني للغ ات البرمجــة ANISI-C Committee قـررت مـؤخرا الاسـتغناء عـن النظــام غيـر الانتقالي من أنظمـة التعامـل مـع المعطيـات الثنائيـة ، فأوجـدت البـديل ، بحيـث يصـبح بمقدور دوال النظـام الانتقـالي التعامـل مـع كـل مـن النصـوص text والمعطيـات الثنـائيـة binary system في وقت واحد . أي أن آخر صورة (version) من C ، يتعامل بنظام واحد فقط هو نظام الملفات الانتقالية . ونحتاج عند التعامل مع دوال هذا النظام ، أن نستعمل ملف الدليل للإدخال والإخراج h.stdio ويلخص لنا الجدول التالي اشهر هذه الدوال:

| و ظبفتها                                    | اسم الدالة           |
|---------------------------------------------|----------------------|
| نقتح لك ملفا                                | fopen()              |
| تغلق لك ملفا                                | fclose()             |
| تخرج (تطبع )لبنة ( رمزا ) وهي مثل char      | putc()               |
| تدخل لبنة ( رمزا ) إلى الملف ، وهي مثل char | getc()               |
| تبحث لك عن بعض الرموز ( نص) في الملف        | fseek()              |
| مثل وظيفة printf لكن للملفات                | fprint()             |
| مثل وظيفة scanf لكن للملفات                 | f <sub>scanf()</sub> |
| تعطي النتيجة true عند وصول نهاية الملف      | feof()               |
| تعطي النتيجة true عند حدوث خطأ              | ferror()             |
| نرجع الملف إلى بدايته                       | rewind()             |

**الجدول -١ ٥**

مثال:١

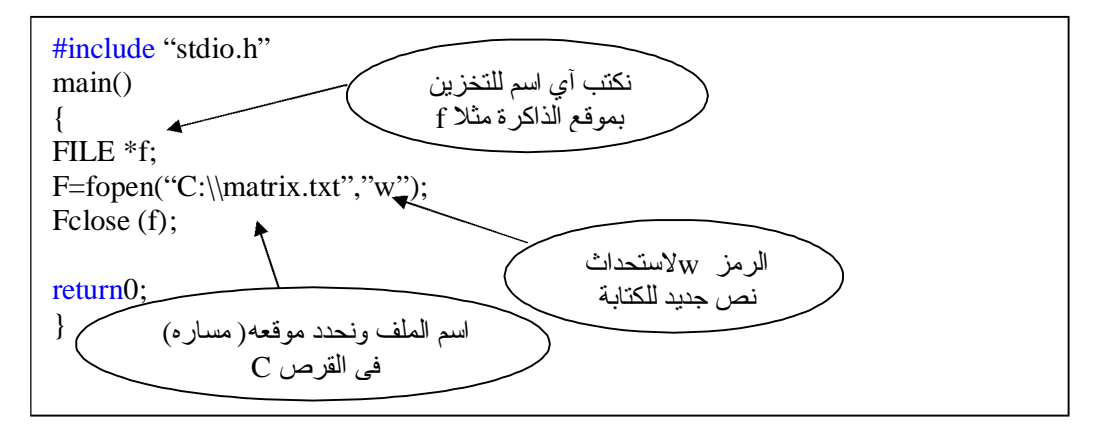

نلاحظ أننا قمنا في السطر الأول أعلاه بإنشاء موقع للملف في ذاكر ة الحاسوب طبعا نكتب FILE بالأحرف الأبجدية الكبرى ثم بعد ذلك \* وبعدها نطلق المسمى مثلا f

بعد ذلك نقوم بعمل الدالة الخاص بفتح ملف في قرص disk وتعود ( تعطي قيمة ) بمؤشر الملف المعرف له وهو f طبعا. ثم نقوم بتحديد موقع الملف المراد إنشاءه ويجب التحذير هنـا انـه يجب عدم كتابـة اسم ملِّف من ملفات النظّام system لتجنب عدم حدوث خلل ومشـاكل بالجهاز مثلا نكتب كما أعلاه matrix.txt وهو ملف نصبي ويجب وضع العلامتين \\ بعد كتابة القرص ولا يصح وضع علامة واحده \ فقط ، بعد ذلك نكتب الرمز w لاستحداث الملف  $\rm C$ الجديد ثم بعد ذلك في السطر الأخير نقوم بإغلاقه بالدالة (fclose (f) ويجب كتابة هذه الدالة كي يصبح البرنامج صحيح .

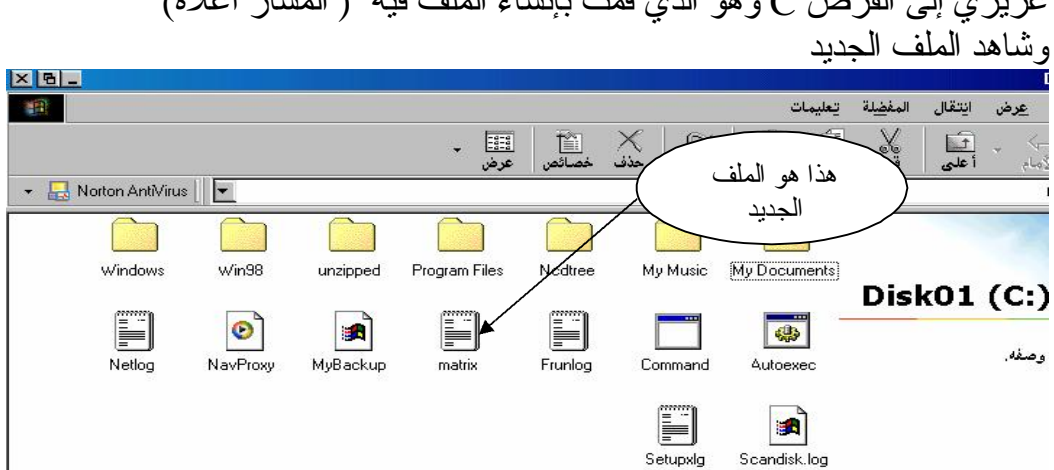

الآن قم بتنفيذ البر نـامج بعد ذلك لن يظهر لك شـي قد تستغر ب مـا الفائدة الآن اذهب عزيزي إلى القرص C وهو الذي قمت بإنشاء الملف فيه ( المسار أعلاه)

| و ظبفته                               | رمز النمط |
|---------------------------------------|-----------|
| لفتح ملف النص للقراءة                 | "r"       |
| لاستحدث ملف نص للكتابة                | "w"       |
| للإلحاق بملف نص                       | "a"       |
| لفتح ملف نثائي القراءة                | " $rb$ "  |
| لاستحداث ملف ننائى الكتابة            | "wb"      |
| للإلحاق بملف ثنائي                    | "ab"      |
| لفتح ملف نص للقراءة أو الكتابة        | $"r+"$    |
| لاستحداث نص للقر اءة أو الكتابة       | $"w+"$    |
| لفتح ملف نص للقراءة أو الكتابة        | $"a+"$    |
| لفتح ملف ثنائي للقراءة أو الكنابة     | $"r+b"$   |
| لاستحداث ملف ثنائي للقراءة أو الكتابة | " $w+b$ " |
| لفتح ملف ثنائي للقر اءة أو الكتابة    | " $a+b$ " |

جدول الأنماط ، حسب ما قررته ANSI مؤخرا:

**الجدول -٢ ٥**

نلاحظ أن هذا الجدول يمكن استعماله لكل من ملفات النص والملفات الثنائية.

# دالة الكتابة داخل الملف () fprintf

مثال:٢ قم بكتابة النص "++c welcome to c " داخل الملف الذي قمنا بإنشائه في المثال السابق (1) وهو ملف matrix ؟

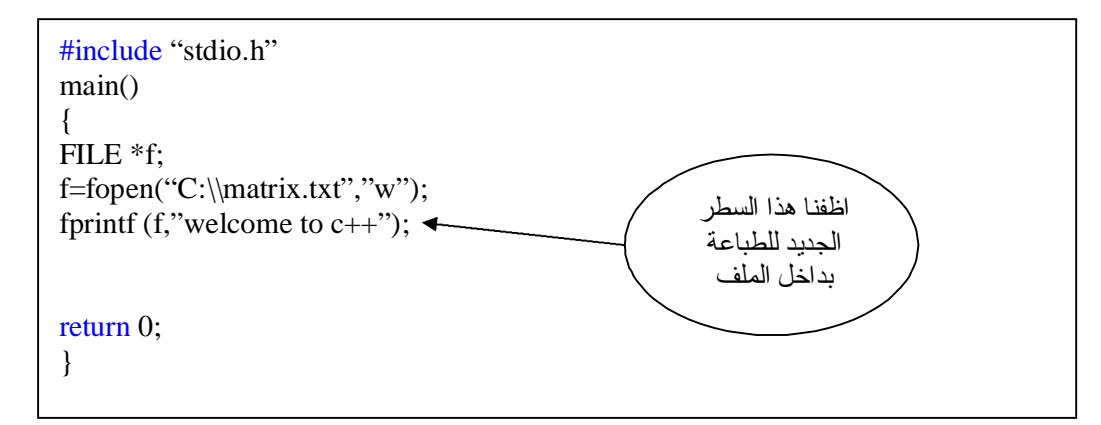

لاحظ عزيز ي القارئ أننـا قمنـا بوضـع الدالـة (fprintf) وهي الدالـة الخاصـة بالكتابـة داخل الملفات بإمكانـك الرجـو ع للجـدول ١-٥ الآن نفُـذ البرنـّـامج وبعـد تنفيـذ ارجـع للملف في القرص c وافتحه لتشاهد العبارة ++c to welcome قد كتبة بداخله.

دالة إغلاق الملف () fclose وتعمل عكس الدالـة ()fopen ، فتغلـق الملـف الـذي فتحنـاه بالدالـة ()fopen ، وكـل الملفات المطلوبـة منكٌ إغلاقهما قبـل نهايـة البرنـامـجٌ ، وفـي حالـة عـدّم قيامنـا بـإغلاق الملف فـان عـددا مـن المشكلات قـد تقـع ، ومنهـا ضـياع بعـض المعطيـات ، واتــلاف الملف ، ووقوع أخطاء في البرنامج .

مثال:٣

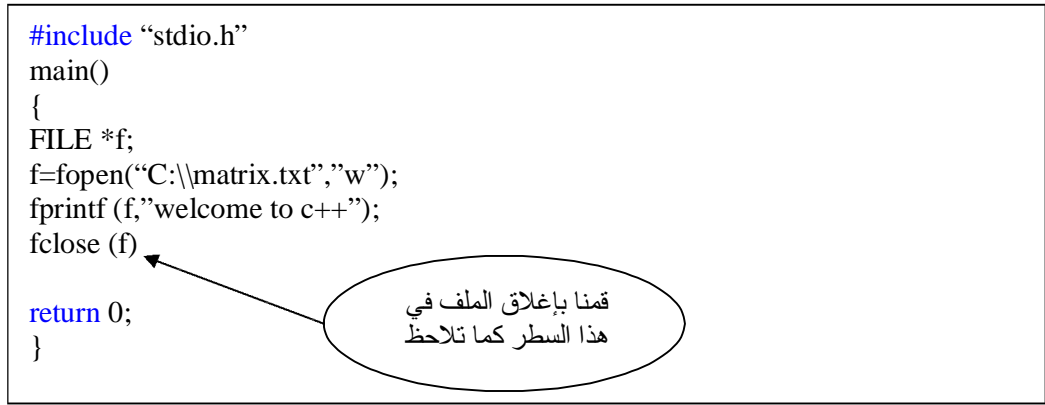

putw() getw() الدالتان تقـوم معظـم مترجمــات ++c باسـتعمال هــاتين الــدالتين الإضـــافيتين لتقومــا بعمليتــي قراءة وكتابـة الأعداد الصـحيحة مـن والـي ملفـات الأقـراص ، وهاتـان الـدالتان غيـر معتمدين مـن قبـل معهد المقـابيس الـوطني الأمريكـي ANSI ، وتعمـل هاتـان الـدالتان تماما كالدالتين ()getc و ()putc والفرق الوحيد انهما تتعاملان مـع عدد صـحيح بدلا من رمزي.

مثال:٤ الدالة التالية تقوم بكتابة ( طباعة) العدد الصحيح 1000 في ملف القرص المشار إليه بمؤشر الملف f :

Putw (1000,f);

مثال:٥ الدالة التالية تقوم بكتابة قيمة المتغير الصحيح x في ملف القرص المشار إليه بمؤشر الملف f :

Putw  $(x,f)$ ;

مثال:٦ الدالة التالية تقوم بقراءة عدد صحيح ، من ملف مشار إليه بمؤشر الملف f :

#include "stdio.h" main() { FILE \*f; int x;  $x = getw(f);$ printf  $("%d",x);$ return 0; }

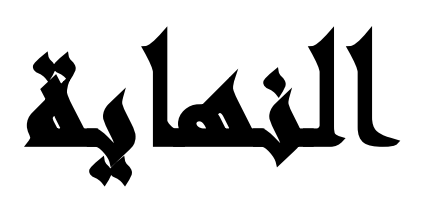

٢٨ تشرين الأول ٢٠٠٣

PDF created with FinePrint pdfFactory trial version [www.pdffactory.com](http://www.pdffactory.com)